## **TRANSFORMER LE LYCÉE PROFESSIONNEL**

**Former les talents aux métiers de demain**

# **Ressources pour la classe de seconde professionnelle**

**Famille des métiers des transitions numérique et énergétique**

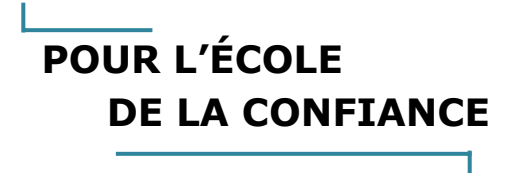

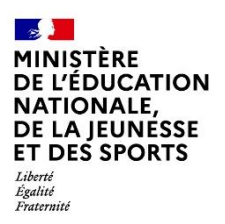

## **Ressources pour la classe de seconde professionnelle**

## Famille des métiers des transitions numérique et énergétique

## Sommaire

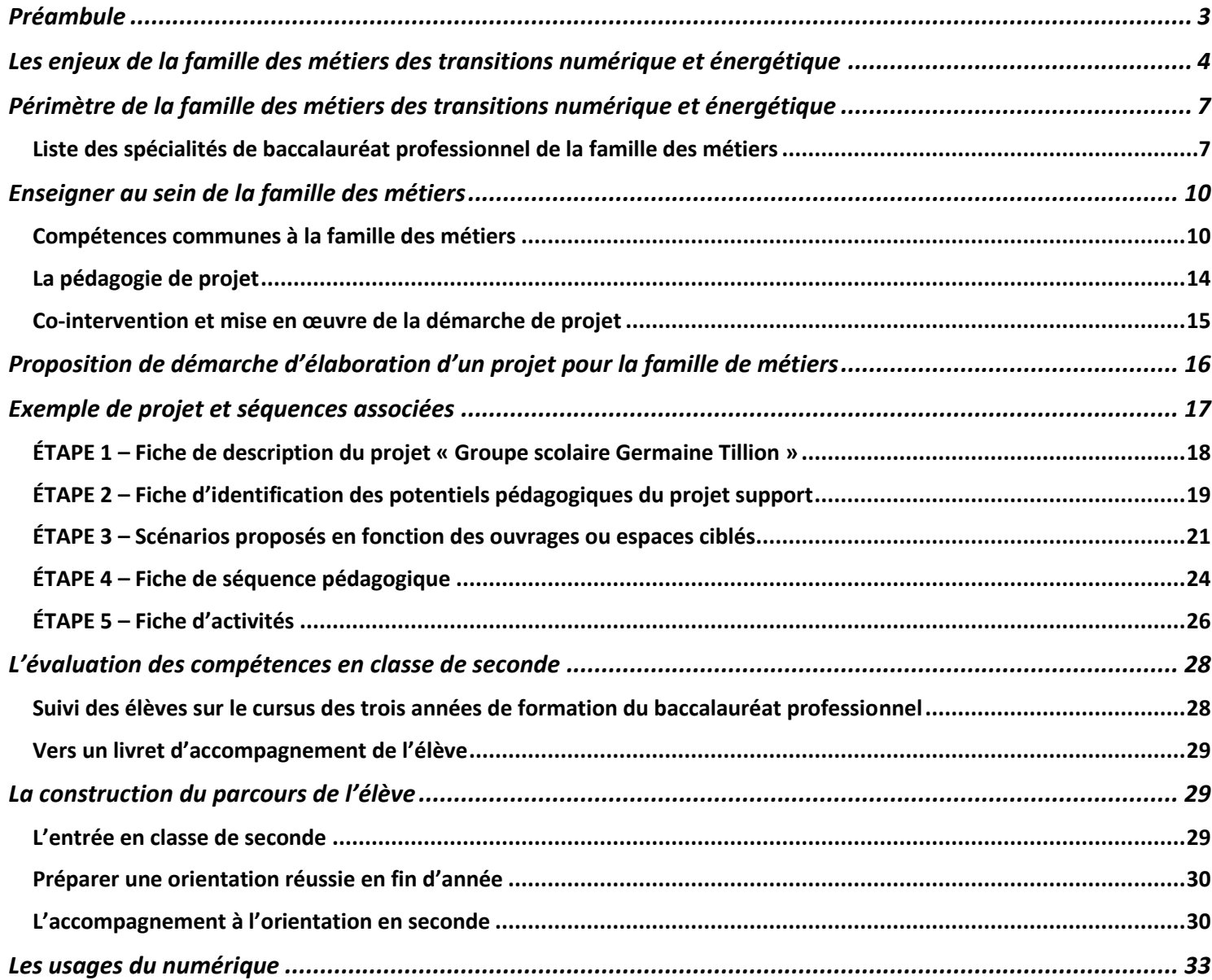

## <span id="page-2-0"></span>Préambule

Le baccalauréat professionnel est un diplôme de l'Éducation nationale, certifiant des compétences pour occuper des emplois de niveau 4 dans des métiers bien identifiés. La formation est à la fois générale et professionnelle. La professionnalisation est progressive tout au long des trois années du cycle de formation. Elle repose sur le principe de l'alternance avec une part importante de périodes de formation en milieu professionnel et en immersion en établissement dans des espaces pédagogiques de professionnalisation (plateaux techniques, magasins pédagogiques, espaces administratifs, restaurants et cuisines d'application, entrepôts pédagogiques, etc.).

Afin de mieux accompagner le parcours de l'élève, ces derniers peuvent désormais opter soit pour une seconde formant à un métier précis, soit pour une seconde formant à une famille de métiers. Ainsi, l'élève peut être formé à tout un champ professionnel et choisir de se former à un métier en particulier à la fin de la seconde.

Définies nationalement, les familles de métiers regroupent des compétences professionnelles communes aux spécialités de baccalauréat qui la composent. Elles permettent d'améliorer la transition entre la classe de troisième et le lycée professionnel et engagent la réflexion de l'élève sur son parcours de formation et son projet professionnel.

L'organisation par famille de métiers en classe de seconde propose ainsi un cadre sécurisant. Il permet aux élèves déjà décidés de consolider leur choix et donne à ceux qui hésitent et aux plus indécis l'opportunité de se diriger vers une spécialité de la famille correspondant le mieux à leurs aspirations. Dans la perspective d'une insertion professionnelle ou d'une poursuite d'études réfléchie, chaque élève est ainsi accompagné dans la construction d'un projet professionnel personnalisé lui permettant de préparer son parcours de formation.

La classe de seconde « famille de métiers » permet de professionnaliser le jeune en lui faisant acquérir des compétences professionnelles communes aux spécialités qui la constituent. Plus encore, la découverte de cet éventail de métiers enrichira son métier futur ainsi mieux contextualisé par des métiers connexes.

En formation, articuler les différentes spécialités entre elles suppose que les équipes enseignantes puissent développer une ingénierie et des pratiques pédagogiques qui soient à la hauteur de ces ambitions. Ce document a pour objectif de soutenir le travail des professeurs dans la conception des organisations, des progressions et des séquences pédagogiques, tout en leur permettant de renforcer leur pratique professionnelle en matière d'alternance pédagogique, de contextualisation des activités, de différenciation des apprentissages, d'évaluation et de mobilisation des élèves autour de projets.

Ce travail collaboratif pluridisciplinaire, de réflexion et de production, est également alimenté par des ressources numériques disponibles sur la plateforme m@gistère dans un parcours national de formation à distance intitulé « transformer la voie professionnelle ».

## <span id="page-3-0"></span>Les enjeux de la famille des métiers des transitions numérique et énergétique

La Transition Énergétique et Écologique est un impératif reconnu de tous. La convergence des transitions numérique et énergétique est en marche. Le secteur de l'énergie connaît une transformation rapide et profonde au niveau mondial. Dans le cadre de la lutte contre le dérèglement climatique, le développement des énergies renouvelables et de l'efficacité énergétique est une priorité pour de nombreux pays dans le monde. Un assistant vocal, un réfrigérateur ou un smartphone peuvent débiter un compte bancaire, une montre connectée peut mesurer et communiquer les paramètres vitaux de son propriétaire à des services d'urgence ou prendre rendez-vous avec un médecin, un scanner commence à proposer un diagnostic : la révolution numérique bouleverse et interroge nos modèles de société.

En France, la loi du 17 août 2015(1) relative à la transition énergétique pour la croissance verte, engage la politique énergétique nationale, fixe les objectifs à atteindre et les moyens d'y parvenir comme notamment l'élaboration d'un « plan de programmation de l'emploi et des compétences » (PPEC) tenant compte des orientations fixées par la programmation pluriannuelle de l'énergie (PPE)<sup>2</sup> ou encore la nécessité de renforcer la formation initiale et continue aux problématiques et aux technologies de l'énergie notamment par l'apprentissage, en liaison avec les professionnels impliqués dans les actions d'économies d'énergie.

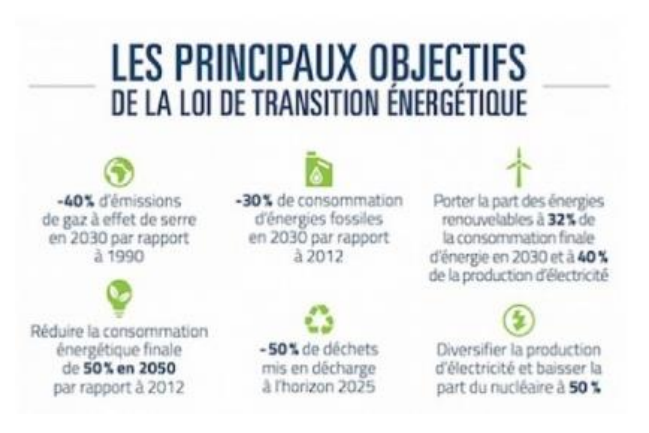

Conformément au Plan Climat de juillet 2017<sup>(3)</sup> (article 8), le Ministère de la transition écologique et solidaire a réaffirmé ces objectifs à travers le lancement d'une réflexion, avec les organisations professionnelles et syndicales, sur l'évolution des métiers de l'énergie, la nécessité dans l'analyse des besoins en compétences de programmer à court et moyen terme ainsi qu'à accélérer la transformation des formations et certifications, pour y intégrer systématiquement les enjeux de transition écologique (rapport PARISOT PPEC 02/2019)<sup>4</sup>.

Ce rapport montre, qu'au-delà de l'émergence de nouveaux métiers, il importe de tenir compte de la transformation de très nombreux métiers existants, dans le champ de l'industrie mais aussi celui des services. Cette transformation est d'autant plus intense qu'elle se conjugue avec la transition numérique avec, par exemple, dans le domaine de la construction, la stratégie BIM (building information modeling).

La maîtrise des technologies numériques est essentielle pour les acteurs de la filière : elle offre des possibilités inédites en matière de production, de distribution et de consommation d'énergie au travers des réseaux connectés, intelligents.

#### **Les transitions énergétique et numérique au service des villes et territoires durables**

La ville intelligente, en faisant usage notamment de l'outil numérique, peut se décliner sur tous les types de régulation de flux, allant du transport d'énergie (thermique, électrique) aux déplacements de personnes (mobilité dynamique), dans une optique d'optimisation des usages. Ville intelligente (smart city), ville numérique, ville verte, ville connectée … Au-delà de ces appellations, ce document apporte un éclairage sur les attributs d'une ville intelligente via des exemples concrets.

Le bâtiment et l'habitat connecté, solidaire et humain, se doivent d'apporter plus de confort et de performance environnementale (pilotage à distance, outils et services adaptés à chaque habitant), plus de lien social (interaction nouvelle entre les habitants, meilleure gestion des copropriétés), plus d'efficacité au travail, plus de sécurité et faciliter la maintenance (carnet numérique).

La **smart city** ou **ville intelligente**, est une ville qui gère, en temps réel, ses flux en cherchant à concilier les piliers sociaux, culturels et environnementaux et qui se transforme grâce à l'apport du numérique et des technologies de l'information et de la communication pour répondre aux questions d'intérêt général,

améliorer la qualité de ses services ainsi que son attractivité.

Pour créer une ville intelligente, il est nécessaire d'associer les acteurs publics, privés mais également les habitants, afin de trouver des solutions aux nouveaux enjeux urbains :

- mobilité multimodale et intégrée ;
- habitat intelligent (domotique) et durable ;
- urbanisation responsable et innovante ;
- gestion durable de l'énergie et des déchets ;
- participation des habitants.

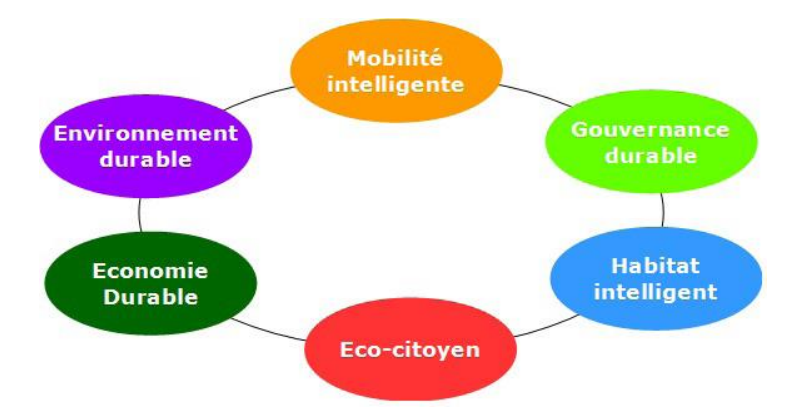

Les **smart grids** ou **réseaux électriques intelligents** sont une composante de la ville intelligente et de la transition énergétique. Ils intègrent les technologies de l'énergie et du numérique pour optimiser et mettre en adéquation la production, la distribution et la consommation, ainsi que le stockage de l'énergie, grâce à l'ajustement des flux d'énergie entre fournisseurs et consommateurs.

Ils permettent d'intégrer les énergies renouvelables et les véhicules électriques au système électrique dans le but de réaliser des économies d'énergie, de réduire les factures d'électricité, mais aussi les émissions de gaz à effet de serre et donc de lutter, à leur échelle, contre le réchauffement climatique. Un tel réseau permet le lissage des pointes et creux journaliers, la gestion de l'intermittence des énergies renouvelables produites sur place et la mutualisation avec pour objectif la livraison d'électricité plus efficace, économiquement viable et décarbonée. Il est possible d'étendre la notion de smart grids aux réseaux intelligents de chaleur, de froid, de gaz et d'eau.

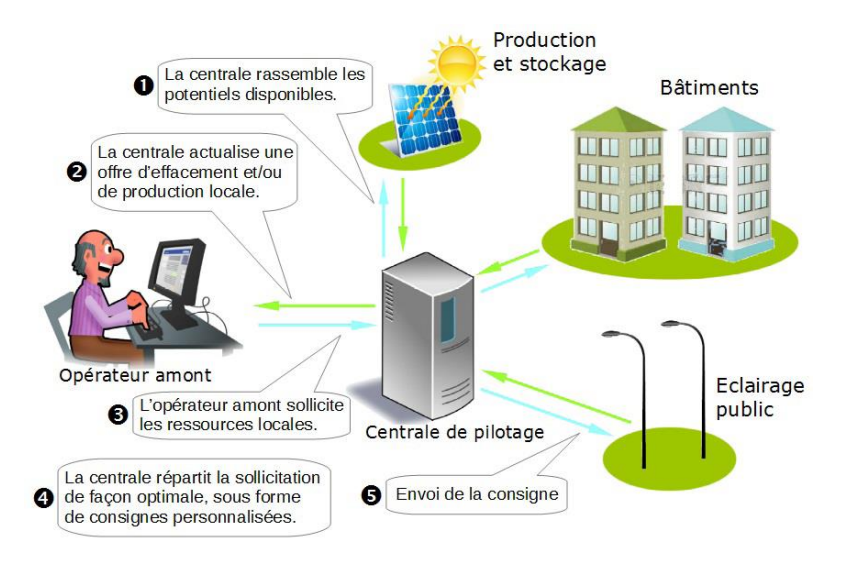

Le **micro grid** est un **réseau électrique intelligent** à plus petite échelle qu'un smart grid, mais il comporte tout de même des installations de production, de consommation, de stockage et des outils pour gérer la demande. Il peut être mis en place à l'échelle d'un bâtiment, d'un quartier, d'un campus, d'un village et même d'une zone industrielle ou artisanale. Il permet de fournir des services plus personnalisés ainsi qu'un

approvisionnement électrique plus fiable et de meilleure qualité à un nombre de consommateurs plus restreint, compte tenu de ses dimensions.

Ce micro-réseau intelligent fonctionne en mode îloté, c'est-à-dire indépendamment du réseau principal, mais il peut être raccordé au réseau de distribution en cas d'anomalies, par exemple après un évènement climatique.

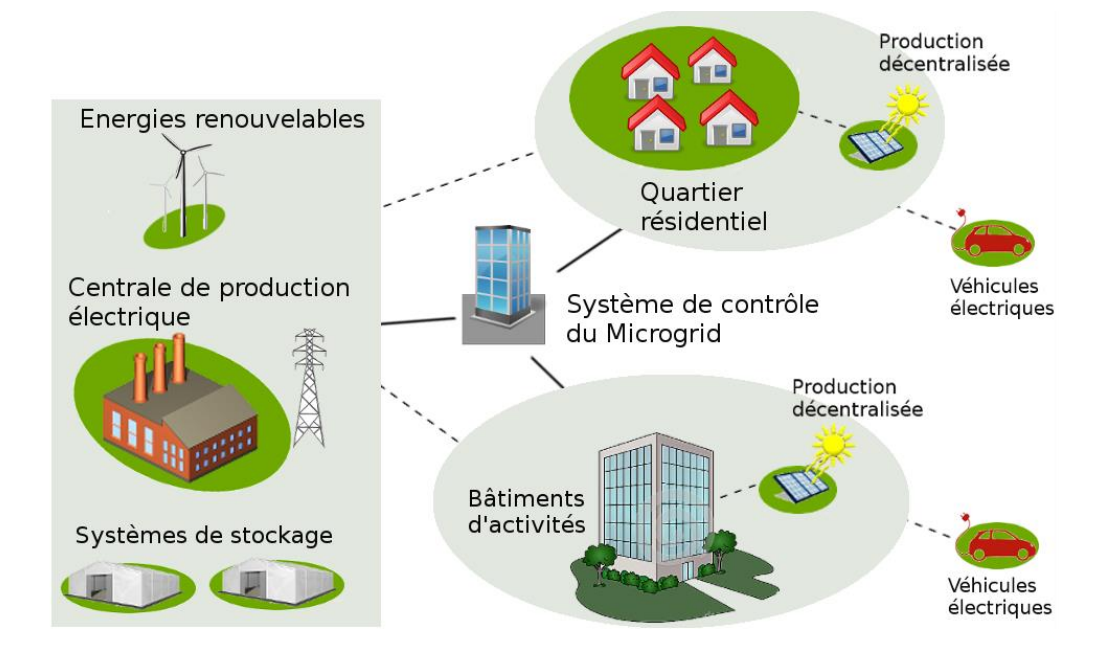

C'est dans ce contexte que la famille des métiers des transitions numérique et énergétique est mise en place et ce, afin d'anticiper les besoins en compétences pour répondre aux évolutions des métiers et relever le défi des transitions énergétique et numérique en France et en Europe (voir par exemple l'étude menée par la filière électrique « Combien d'emplois et quelles compétences pour réussir la transition énergétique ? »)<sup>5</sup>.

Sources :

- (1)<https://www.legifrance.gouv.fr/jorf/id/JORFTEXT000031044385/>
- (2)<https://www.ecologie.gouv.fr/programmations-pluriannuelles-lenergie-ppe>
- (3) [Plan de programmation des emplois et des compétences](https://travail-emploi.gouv.fr/IMG/pdf/rapport_parisot_ppec_200219.pdf)

(4) [https://travail-emploi.gouv.fr/actualites/l-actualite-du-ministere/article/filiere-electrique-combien-d](https://travail-emploi.gouv.fr/actualites/l-actualite-du-ministere/article/filiere-electrique-combien-d-emplois-et-quelles-competences-pour-reussir-la)[emplois-et-quelles-competences-pour-reussir-la](https://travail-emploi.gouv.fr/actualites/l-actualite-du-ministere/article/filiere-electrique-combien-d-emplois-et-quelles-competences-pour-reussir-la)

(5) [Consulter les premiers éléments de l'étude diffusés lors de la table ronde «](https://ufe-electricite.fr/IMG/pdf/edec_filiere_electrique_-_elements_de_synthese_-_table_ronde_virtuelle_29_septembre_2020_vdef3.pdf) Combien d'emplois et [quelles compétences pour réussir la transition énergétique](https://ufe-electricite.fr/IMG/pdf/edec_filiere_electrique_-_elements_de_synthese_-_table_ronde_virtuelle_29_septembre_2020_vdef3.pdf) ? »

## <span id="page-6-0"></span>Périmètre de la famille des métiers des transitions numérique et énergétique

#### <span id="page-6-1"></span>**Liste des spécialités de baccalauréat professionnel de la famille des métiers**

La famille des métiers est composée des spécialités de baccalauréats professionnels suivantes :

- baccalauréat professionnel métiers de l'électricité et de ses environnements connectés (MELEC) ;
- baccalauréat professionnel métiers du froid et des énergies renouvelables (MFER) ;
- baccalauréat professionnel installateur en chauffage, climatisation et énergies renouvelables (ICCER) ;
- baccalauréat professionnel maintenance et efficacité énergétique (MEE) ;
- baccalauréat professionnel systèmes numériques (SN).

Une brève description de chacune de ces spécialités de diplômes est rappelée ci-après.

#### **Baccalauréat professionnel métiers de l'électricité et de ses environnements connectés (MELEC)**

Le/la titulaire du baccalauréat professionnel « MELEC » met en œuvre et intervient sur les installations électriques et sur les réseaux de communication des domaines de la production, du transport, de la distribution, de la transformation et de la maîtrise de l'énergie électrique.

Les activités professionnelles peuvent s'exercer dans les secteurs :

- des réseaux ;
- des infrastructures ;
- des quartiers, des zones d'activités ;
- de l'industrie ;
- des bâtiments (résidentiel, tertiaire et industriel) ;
- des systèmes énergétiques autonomes et embarqués.

#### **Baccalauréat professionnel métiers du froid et des énergies renouvelables (MFER)**

Le/la titulaire du baccalauréat professionnel « MFER » intervient sur les installations frigorifiques et sur des systèmes thermodynamiques réversibles pour en assurer le montage, la mise en service, l'optimisation du fonctionnement et les opérations de maintenance. Il contrôle son travail et consigne son activité dans le registre normalement associé à toute installation. Il effectue son travail en prenant en compte les réglementations relatives à l'environnement, la qualité, la sécurité des personnes, des biens et l'efficacité énergétique. Il

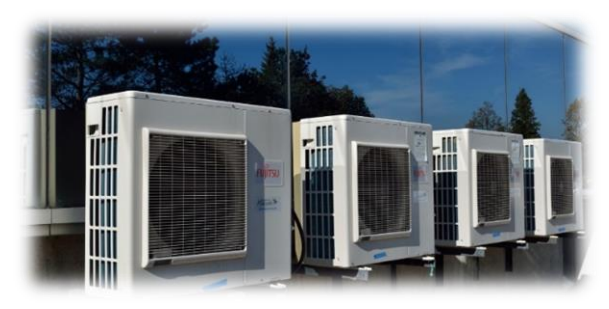

participe activement au respect de l'environnement en mettant en œuvre des systèmes de récupération de chaleur, des fluides frigorigènes respectueux de la couche d'ozone et sans impact sur le réchauffement climatique.

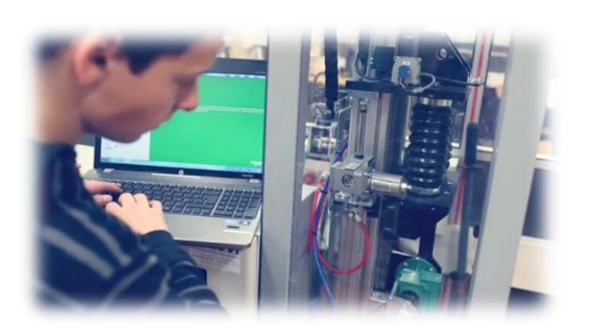

#### **Baccalauréat professionnel installateur en chauffage, climatisation et énergies renouvelables (ICCER)**

Le/la titulaire du baccalauréat professionnel « ICCER » intervient sur les installations sanitaires, thermiques, de ventilation et de climatisation pour en assurer le montage, les raccordements fluidiques et électriques, la mise en service, le contrôle du fonctionnement et certains travaux d'amélioration et de dépannage.

Il prépare, contrôle son travail et rédige un rapport d'intervention. Il effectue son travail en prenant en compte les réglementations relatives à l'environnement, la qualité, la sécurité des personnes et des biens. Il est chargé également d'assurer la sécurité liée à son intervention.

Il participe activement au respect de l'environnement et à l'amélioration de l'efficacité énergétique.

#### **Baccalauréat professionnel en maintenance et efficacité énergétique (MEE)**

Le/la titulaire du baccalauréat professionnel « MEE» intervient sur les installations thermiques, de climatisation, de ventilation et de production d'eau chaude sanitaire, pour en assurer la mise en service, l'optimisation du fonctionnement et les opérations de maintenance correctives et préventives.

Il contrôle son travail et consigne son activité dans le registre normalement associé à toute installation. Il effectue son travail en prenant en compte les réglementations relatives à̀ l'environnement, la qualité, la sécurité des personnes, des biens et l'efficacité

énergétique. Il participe activement au respect de l'environnement et est garant de l'efficacité énergétique.

#### **Baccalauréat professionnel systèmes numériques (SN)**

Le/la titulaire du baccalauréat professionnel « SN » est un ou une technicienne capable d'intervenir sur les équipements et les installations exploités et organisés sous forme de systèmes interconnectés, communicants et convergents, de technologie numérique, des secteurs grands publics, professionnels et industriels. Il/elle intervient sur le réseau d'énergie dans la limite de ses compétences et participe au service client en complémentarité des services commerciaux**.** Le baccalauréat professionnel SN aborde, dans ses trois options, l'ensemble des compétences professionnelles permettant au technicien d'exercer les activités liées à la préparation, l'installation, la réalisation, la mise en service et la maintenance préventive, corrective et curative (diagnostic, dépannage et réparation).

Le baccalauréat professionnel « Systèmes numériques » comporte trois options : Sûreté et Sécurité des Infrastructures, de l'Habitat et du Tertiaire (SSIHT), Audiovisuels, Réseau et Équipement Domestiques (ARED), Réseaux Informatiques et Systèmes Communicants (RISC).

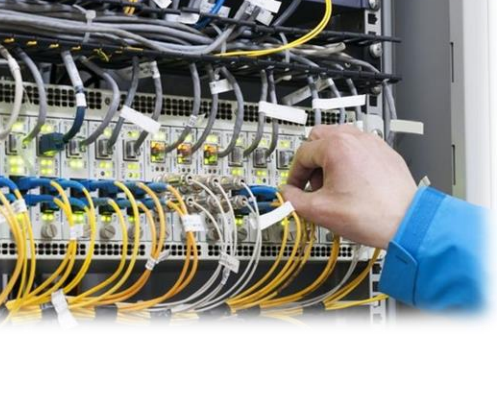

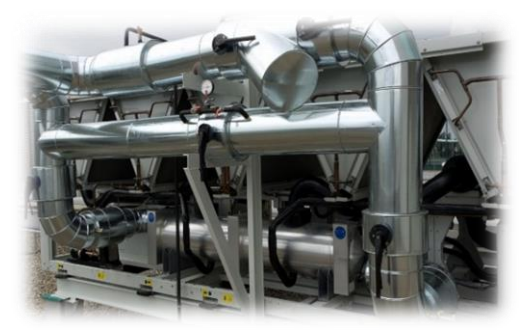

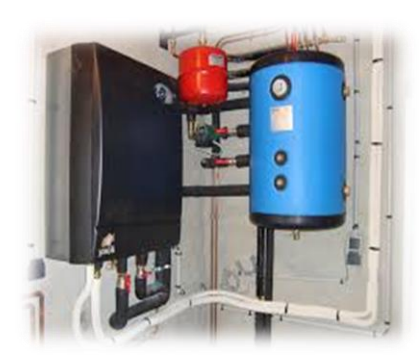

Les métiers de la famille s'exercent dans une grande variété de secteurs d'activités :

#### **Énergie**

Production d'énergie Réseau de transport et de distribution de l'énergie Gestion de l'énergie

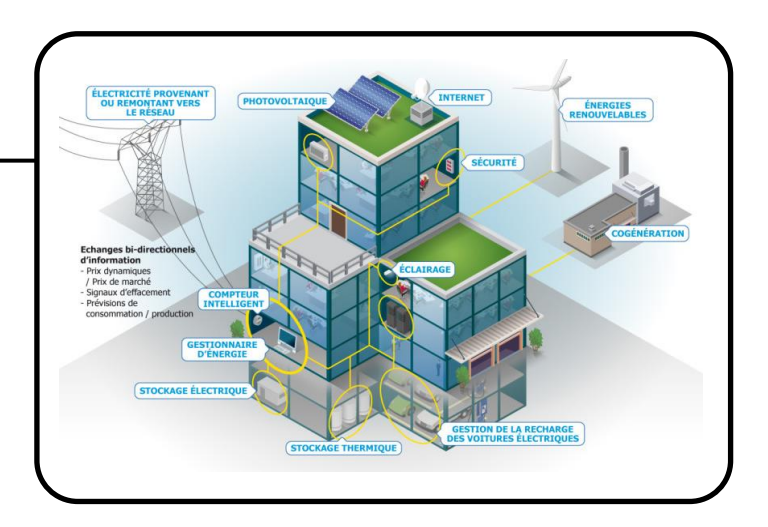

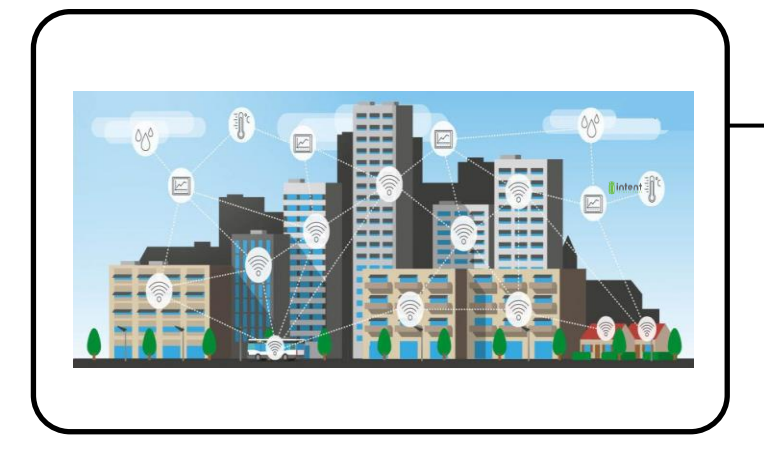

#### **Bâtiment & infrastructures urbaines**

Nouvelles constructions Équipements et services d'efficacité énergétique Services numériques pour le bâtiment Data centers Stockage d'énergie

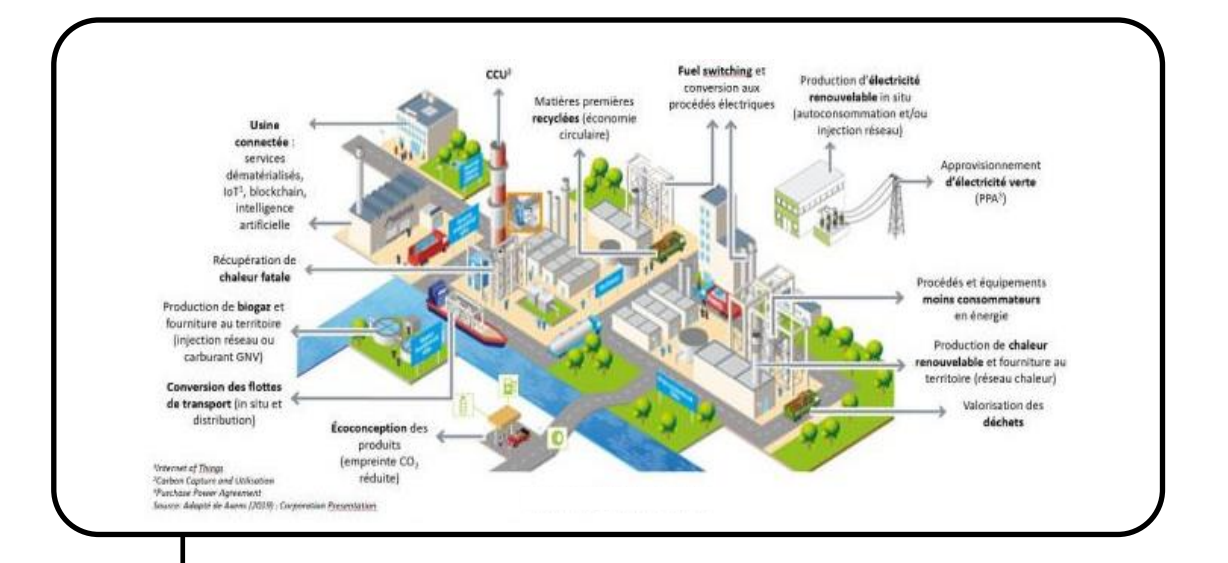

#### **Industrie**

Procédés industriels Régulation et modulation de l'énergie Industrie 4.0 Efficacité énergétique

## <span id="page-9-1"></span><span id="page-9-0"></span>**Compétences communes à la famille des métiers**

L'analyse des différents référentiels des diplômes composant la famille a permis d'identifier des compétences professionnelles communes assurant la professionnalisation du jeune dès son entrée en formation.

Le tableau ci-dessous détaille les neuf compétences communes retenues :

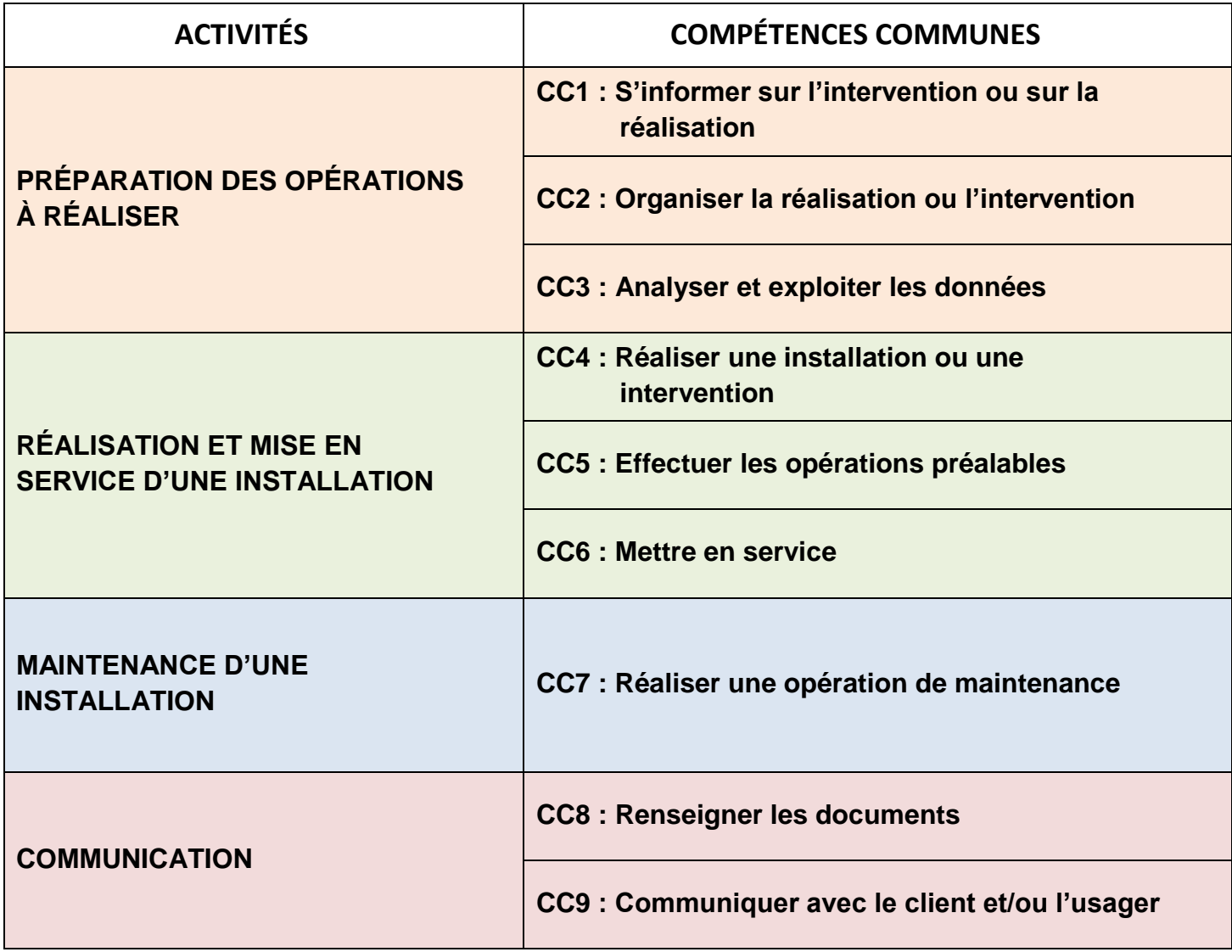

Le tableau suivant explicite les liens entre les compétences communes et les compétences des référentiels des diplômes de la famille des métiers des transitions numérique et énergétique :

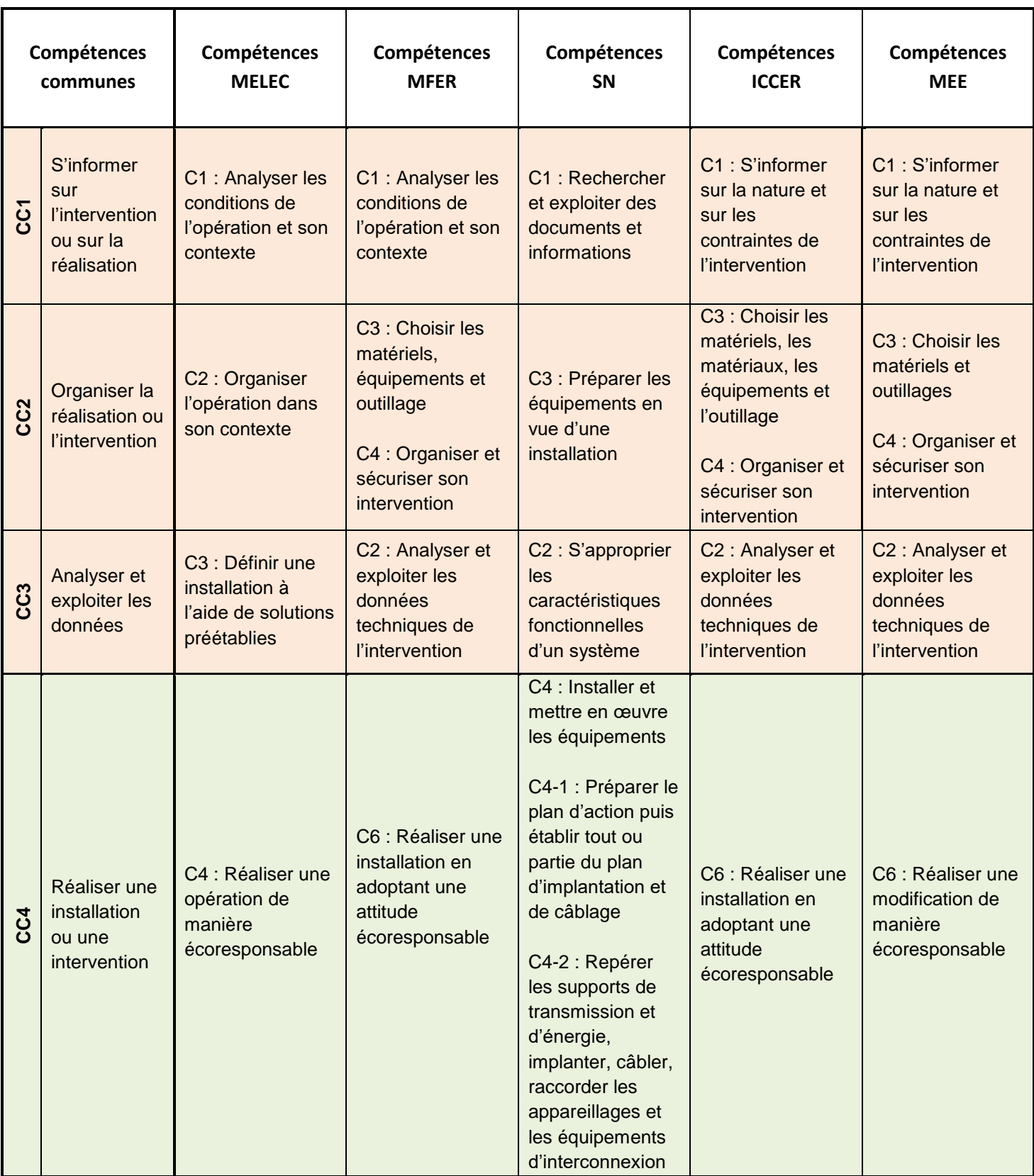

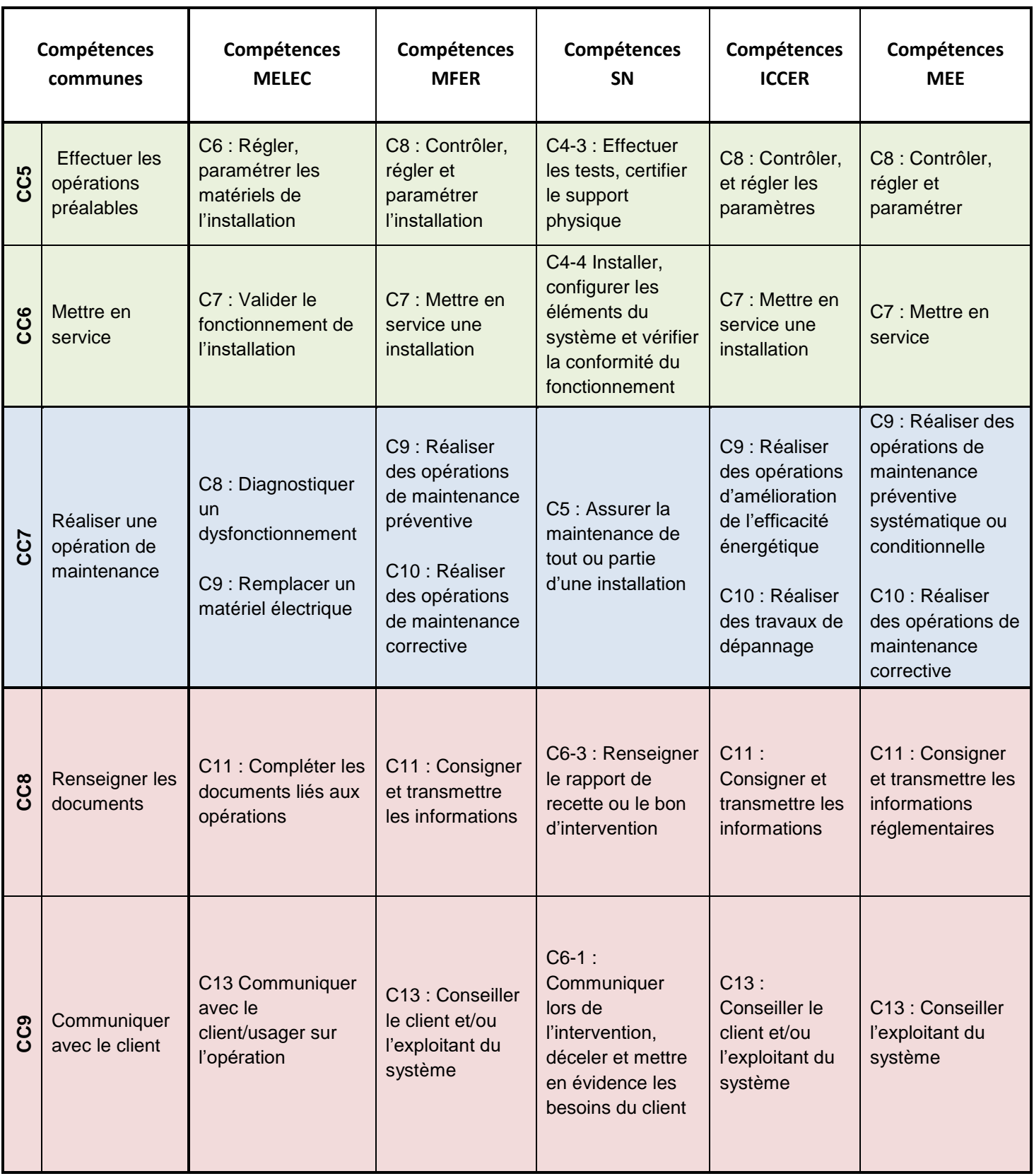

Ces compétences communes sont déclinées en compétences détaillées pouvant être travaillées en classe de seconde :

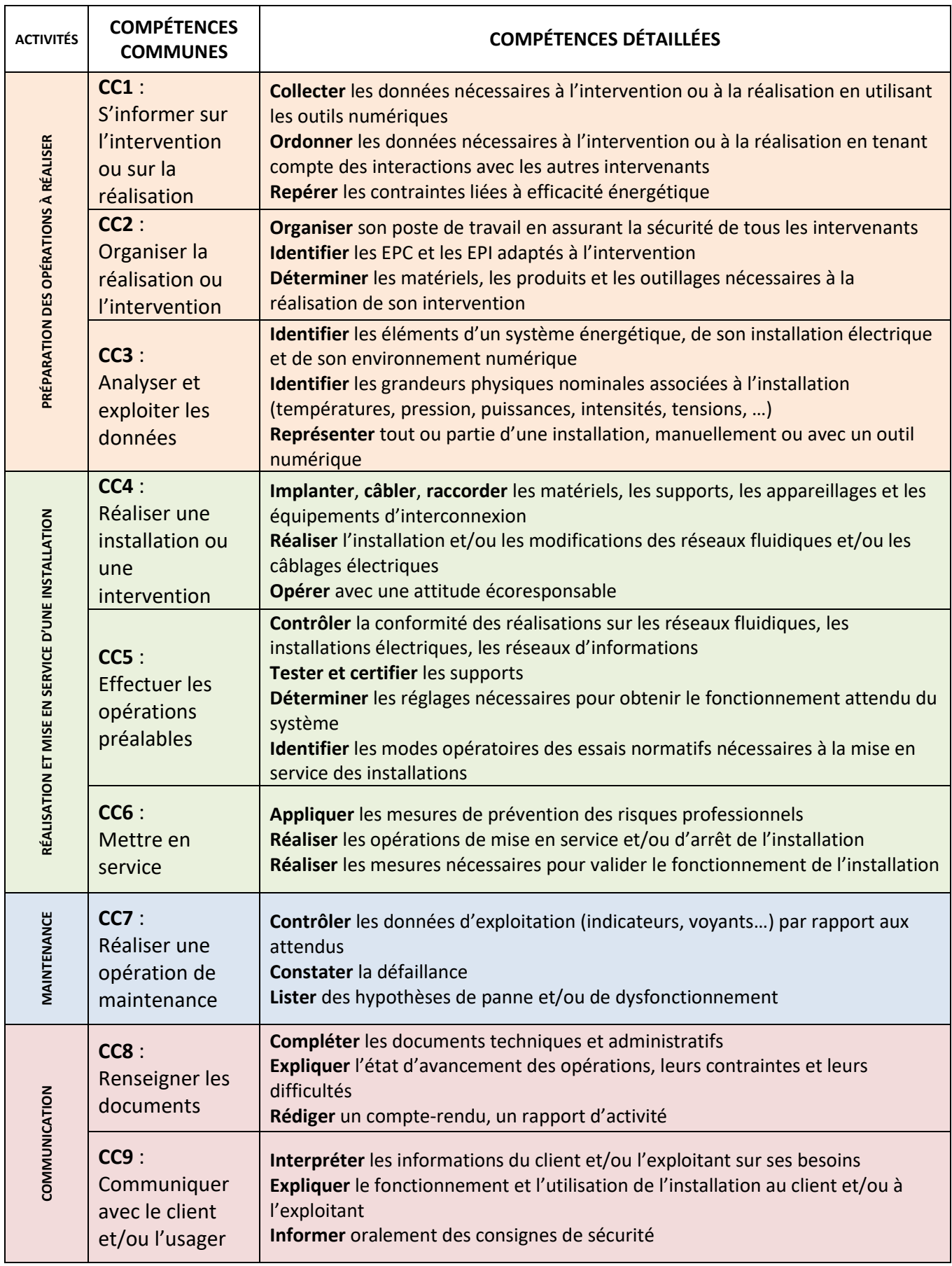

### <span id="page-13-0"></span>**La pédagogie de projet**

La pédagogie de projet conduit les élèves à appréhender des concepts, des processus, des méthodes, des règles de travail sur lesquels ils auront travaillé avec plusieurs enseignants. La mise en œuvre de la pédagogie de projet permet également aux élèves de comprendre le sens de leurs apprentissages en les contextualisant, en les concrétisant, en les reliant…

La pédagogie de projet vise à développer chez les élèves la créativité, l'autonomie, la culture du compromis et l'esprit de synthèse pour atteindre un objectif technique dans un contexte sociétal donné (économique, écologique, culturel, etc.). Le projet fédère le travail en équipe pour développer des compétences relationnelles. Enfin, il participe efficacement à la responsabilisation des élèves et les valorise à travers un engagement personnel pour une réussite collective par le biais du travail collaboratif et coopératif. Il prend également en compte les goûts et appétences des élèves.

La pédagogie de projet est une autre manière d'apprendre ; la motivation individuelle et collective décuple les capacités d'apprentissage en leur donnant du sens, en montrant aux élèves que l'investissement permet de réussir. La pédagogie de projet modifie les méthodes de travail car centrées sur l'activité, améliore la « réflexion critique » et la confiance en soi de l'élève*.*

Le projet crée un contexte favorable au développement de compétences associant nécessairement savoirs, savoir-faire et savoir-être. Les compétences communes, mobilisées dans le cadre de résolution de tâches complexes, seront évaluées à l'appui de critères et d'indicateurs de performance clairement identifiés.

Cette démarche de pédagogie de projet est bien adaptée aux formations de la famille de métiers dont les activités professionnelles s'y prêtent sans difficulté.

#### **En résumé, la démarche de projet peut se caractériser par les éléments suivants :**

- un projet sous-tend une réalisation concrète faisant l'objet d'un cahier des charges permettant un bilan sur les résultats obtenus ;
- un projet permet d'atteindre des objectifs d'apprentissage en lien avec les compétences communes et les connaissances attendues des référentiels des diplômes ;
- un projet doit être structuré selon une démarche qui comprend des phases de recherche collective, de concrétisation d'idées, de tests jalonnés par des étapes de prise de décision ;
- la démarche de projet intègre donc les démarches de résolution de problèmes techniques ;
- la démarche de projet adopte des revues de projet dans l'objectif de procéder à des mises au point.

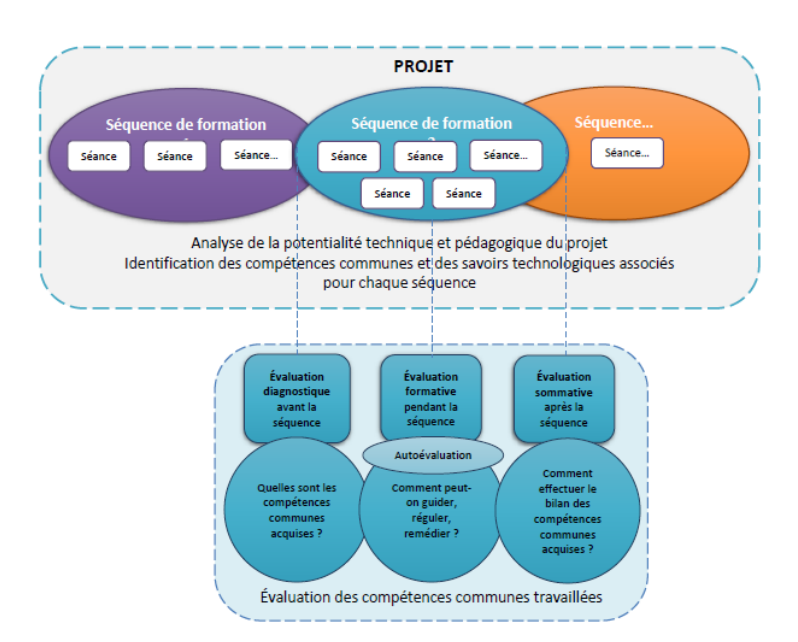

#### **De la pédagogie de projet au chef d'œuvre**

Il convient de bien différencier les projets mis en œuvre dans le cadre des enseignements professionnels du chef-d'œuvre. Le vade-mecum lié à la « réalisation du chef-d'œuvre » précise notamment : « *Le chef-d'œuvre systématise et incarne la pédagogie de projet dans l'enseignement professionnel. Pour autant, il ne doit pas être un projet comme un autre. Il est un moment et un objet de formation exceptionnel dans le parcours de l'élève contribuant à sa motivation et à son développement personnel. Il vise aussi à promouvoir l'excellence professionnelle du candidat dans un but de valorisation de son parcours de formation auprès des futurs recruteurs. »* 

La démarche de projet initiée dans le cadre des enseignements professionnels aidera les élèves à réaliser leur chef-d'œuvre en classe de première et terminale.

#### **Démarche de projet et travail en équipe pédagogique**

Dans le but de mieux exploiter les temps de formation et les compétences de chacun, les équipes pédagogiques doivent coordonner les enseignements professionnels (compétences communes et savoirs technologiques associés) assurés par chaque enseignant sur la base de projets techniques communs valorisants (supports d'études, dossiers techniques, ouvrages réalisés, chantiers…) représentatifs des activités développées en entreprise.

Il convient de rappeler que l'enseignement de la construction prend son sens et sa consistance dans la pratique technologique et professionnelle ; cette pratique permet de justifier les compétences acquises et les apports de connaissances, de les corréler et de montrer en quoi ils permettent d'apporter des solutions aux problèmes.

Tout enseignement parcellaire de cette discipline ne saurait permettre d'atteindre les objectifs visés. Il convient de privilégier une approche pédagogique collaborative et mutualisée au travers d'une progression des apprentissages :

- faisant simultanément référence aux compétences communes et aux savoirs technologiques associés ;
- structurée autour de démarches de résolution de problèmes ;
- prenant appui sur des projets techniques communs entre les différentes disciplines concernées.

#### <span id="page-14-0"></span>**Co-intervention et mise en œuvre de la démarche de projet**

La transformation de la voie professionnelle fait apparaître, dans les grilles horaires des baccalauréats professionnels des heures d'enseignement en co-intervention en mathématiques-sciences, en français avec les enseignements professionnels pour les classes de seconde et de première et de terminale en fonction de l'organisation choisie par l'établissement à ce niveau.

Dans le cadre de la démarche de projet, la co-intervention peut être un appui pour traiter de certaines problématiques initiées par le projet, tout en satisfaisant aux objectifs des programmes des enseignements généraux et des référentiels.

## <span id="page-15-0"></span>Proposition de démarche d'élaboration d'un projet pour la famille de métiers

Une démarche en cinq étapes est proposée ici afin de développer une pédagogie de projet permettant de former les élèves de seconde professionnelle autour d'un projet fédérateur :

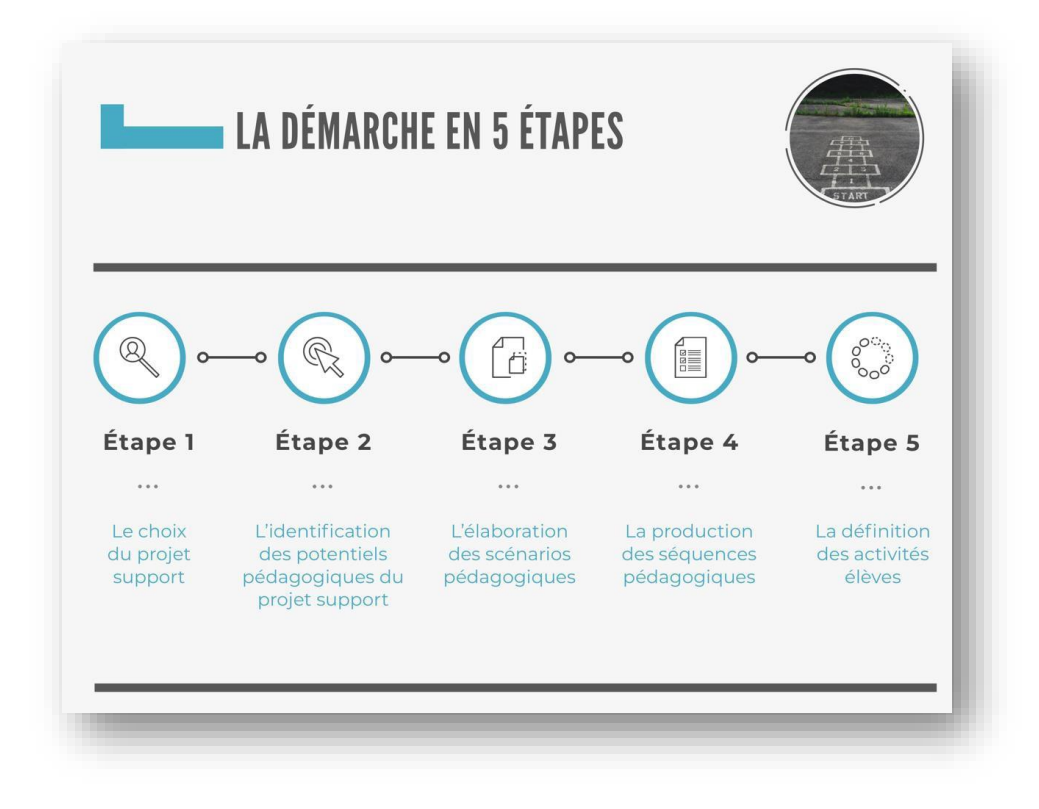

#### Étape 1 – Le choix du projet support

Compte-tenu des enjeux liés aux transitions numérique et énergétique, il est recommandé de sélectionner des projets de réalisation dans le secteur du bâtiment qui serviront de support à la conception des séquences pédagogiques. Ces projets peuvent être des constructions neuves ou de rénovation, le contexte de la rénovation énergétique des bâtiments étant particulièrement propice au développement de compétences communes à la famille de métiers déclinées dans les différentes spécialités et options des diplômes.

Pour un bâtiment à usage résidentiel (individuel ou collectif), tertiaire, industriel, les critères de sélection suivants sont essentiels :

- projet prenant en compte les enjeux des transitions énergétique et numérique ;
- maquettes numériques BIM, Architecture, Elec, CNC, PLO…. documentées ;
- documents techniques et cahiers des charges (CCTP...).

Les dossiers supports du « Groupe scolaire Germaine Tillon » proposés ci-après à titre d'exemple sont disponibles sur le parcours M@gistère.

Ces projets de construction issus de projets réels et actuels sont disponibles ou peuvent être récupérés à partir des :

- sites des marchés publics ;
- sites Éduscol ou académiques ;
- entreprises partenaires ;
- maîtrises d'œuvres partenaires (cabinets d'architecture, d'économistes, de géomètres, bureau d'études) ;
- maîtrises d'ouvrages partenaires (collectivités, promoteurs immobiliers…).

Une banque de sujets supports est également à privilégier au sein de chaque académie (espace partagé, plateforme collaborative…).

À partir du projet support retenu, il est nécessaire d'identifier les activités élèves envisageables en classe de seconde en référence aux activités professionnelles décrites dans les référentiels d'activités professionnelles (RAP) des cinq spécialités de baccalauréat professionnel.

Pour y parvenir, deux approches complémentaires sont possibles :

- par les activités, où il s'agira de mettre en relation les activités professionnelles et les compétences communes à mobiliser de la seconde famille des métiers ;
- par les compétences communes mises en relation avec les activités.

L'enjeu sera de construire une progression pédagogique visant à mobiliser, en classe de seconde professionnelle, les compétences communes de la famille des métiers en lien avec les activités propres de chaque spécialité de baccalauréat professionnel.

#### Étape 3 – L'élaboration des scénarios pédagogiques

Après avoir identifié les potentiels pédagogiques du projet support vient l'élaboration de séquences de formation à partir de problématiques. Il est nécessaire, à ce stade, de cibler les ouvrages ou espaces adaptés à la mobilisation des compétences communes choisies. Des illustrations (photos, images) représentatives des ouvrages ou des espaces sont insérées dans les différentes fiches afin de rendre ces dernières plus lisibles.

La compétence « Rendre compte oralement » prend une place prépondérante lors d'un travail d'équipe qui intègre la co-activité. Il est par conséquent recommandé en fin de chaque séquence d'organiser une restitution orale des résultats des travaux de chaque groupe.

#### Étape 4 – La production des séquences pédagogiques

Après avoir identifié les différentes séquences pédagogiques, leur contenu est décrit en termes de :

- compétences détaillées visées et savoirs associés ;
- prérequis nécessaires ;
- critères d'évaluation des compétences ;
- modalités d'évaluation.

Étape 5 – La définition des activités élèves

À partir de la fiche de séquence, les activités élève sont décrites par une fiche d'activités pouvant être adaptée à chacun des environnements professionnels correspondant aux spécialités de diplômes.

## <span id="page-16-0"></span>Exemple de projet et séquences associées

La démarche proposée pour la mise en œuvre d'un projet est illustrée ci-après au travers d'un exemple. Le développement du projet n'est pas exhaustif mais permet d'appréhender la méthode proposée. L'ensemble des fiches descriptives du projet sera accessible via le parcours m@gistère.

### <span id="page-17-0"></span>**ÉTAPE 1 – Fiche de description du projet « Groupe scolaire Germaine Tillion »**

#### **Nom du projet : Groupe scolaire « Germaine Tillion »**

#### **Description du projet en précisant les enjeux de la transition énergétique et de la transition numérique :**

Situé à l'ouest de Toulouse, près de la place des Pradettes, cet ensemble est composé d'une école maternelle de 8 classes et d'une école élémentaire de 10 classes, de locaux périscolaires, de restaurants scolaires, et d'un pôle activités mutualisé qui regroupe la bibliothèque et les locaux pour les classes. Deux cours arborées sont équipées de divers jeux et de préaux aménagés. Le coût de la rénovation de ce groupe scolaire, 10,7 M€, est financé par la mairie de Toulouse avec une participation d'1,2 M€ du conseil départemental de la Haute-Garonne et une participation de la Caisse des Allocations Familiales de la Haute-Garonne.

*Enjeu énergétique* : Les classes sont équipées de grandes baies vitrées afin de laisser entrer la lumière, donnant principalement sur une cour arborée. L'éclairage est de type basse consommation. Le groupe scolaire dispose de panneaux solaires photovoltaïques couvrant les besoins des deux établissements. La production d'eau chaude sanitaire est donc assurée par des préparateurs électriques. Les équipements sanitaires permettent une consommation en eau potable maîtrisée. En chaufferie, 2 pompes à chaleur géothermique alimentent un réseau plancher chauffant réversible et un réseau de panneaux rayonnants venant en complément.

*Enjeu numérique* : Le groupe scolaire est équipé d'une GTB, d'une alarme incendie, d'un pilotage automatisé de chauffage, d'éclairage, de ventilation et de gestion du système d'alarme par Smartphone. Le Wifi intelligent s'adaptant à la demande permet une couverture pour les tablettes avec un maximum de sécurité…

#### **Qui était Germaine Tillion ?**

Le groupe scolaire porte le nom de Germaine Tillion (1907-2008), résistante, femme de lettres, ethnologue française, entrée au Panthéon en 2015. Titulaire de nombreuses décorations pour ses actes héroïques durant la Seconde Guerre Mondiale, déportée en 1943 au camp de Ravensbrück, elle fut la deuxième femme à devenir Grand-Croix de la Légion d'Honneur.

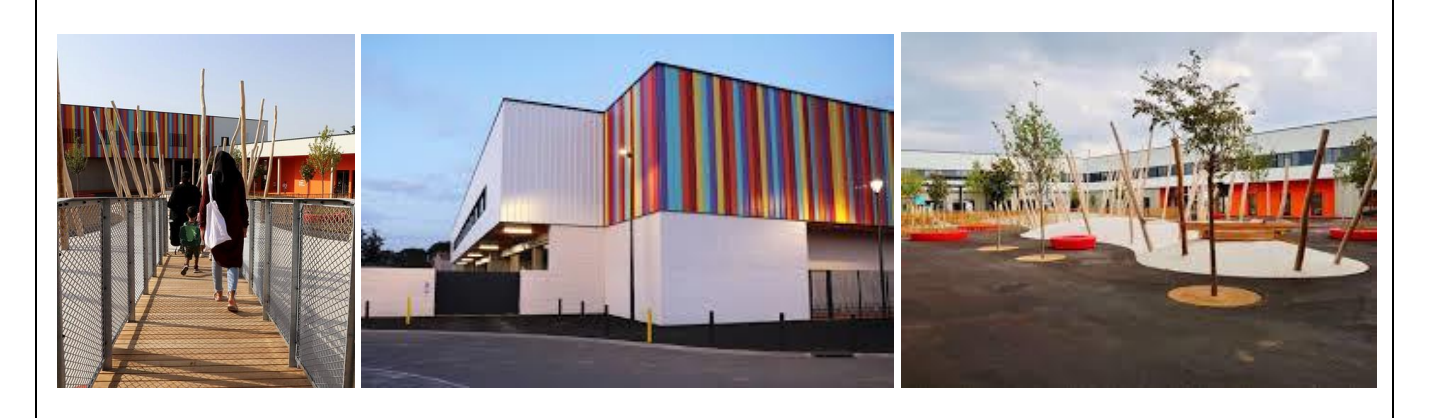

#### **Documents disponibles :**

- Maquette BIM Architecture
- Maquette BIM CVC
- Maquette BIM PLO
- Maquette BIM Elec
- *Marché public : https://centraledesmarches.com/marches-publics/Toulouse-ville-de-Toulouse-TRAVAUX-DE-CONSTRUCTION-GROUPE-SCOLAIRE-GERMAINE-TILLION-17V084AO-VA-SG/3296005*

#### **Outils numériques mobilisables :**

Visionneuse BIM Vision ; CypeTherm ; CypeLed ; Cypelec ; CypePlumbing ; CypeFire ;

## <span id="page-18-0"></span>**ÉTAPE 2 – Fiche d'identification des potentiels pédagogiques du projet support**

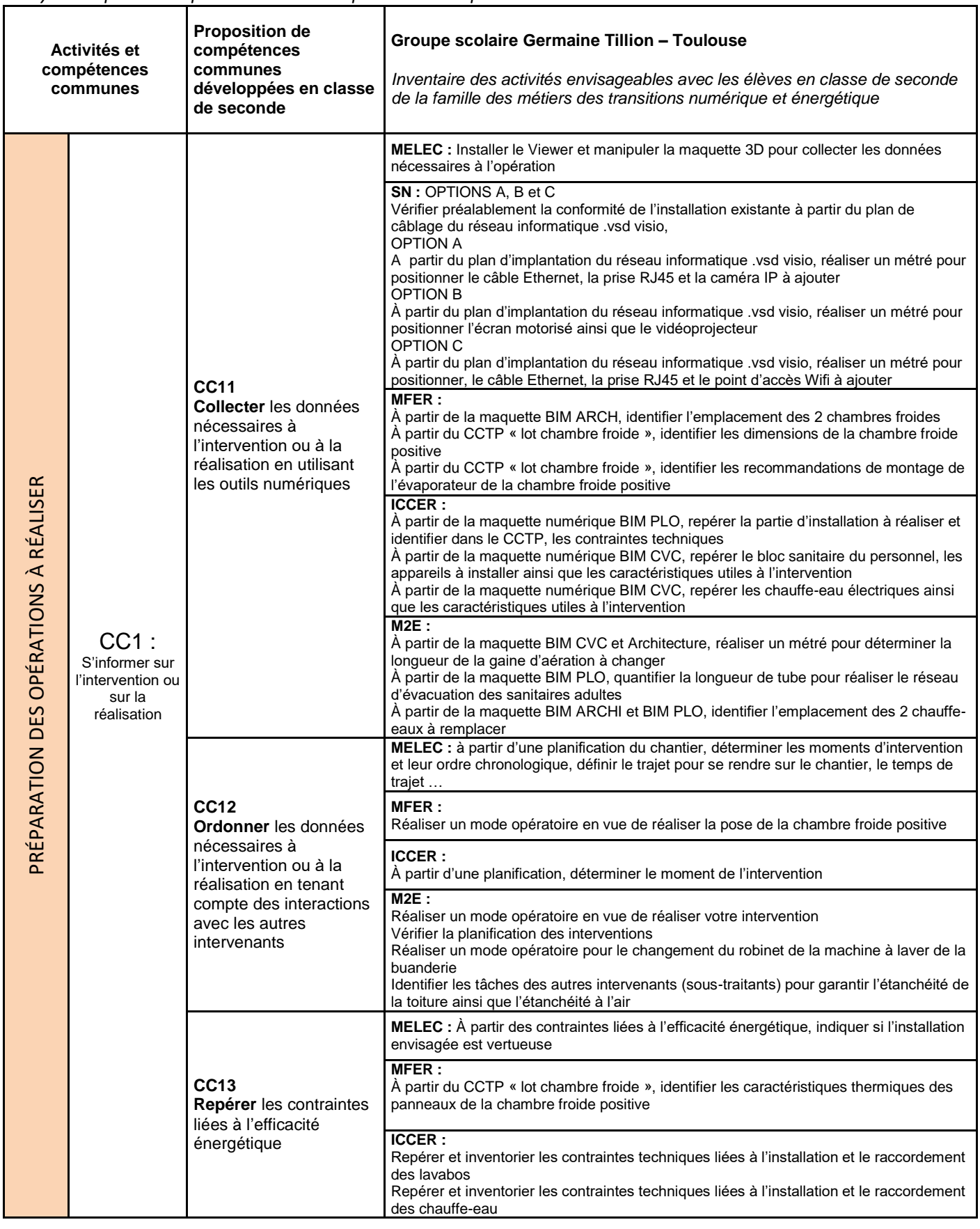

*Analyse des potentiels pour l'activité « Préparation des opérations à réaliser » :*

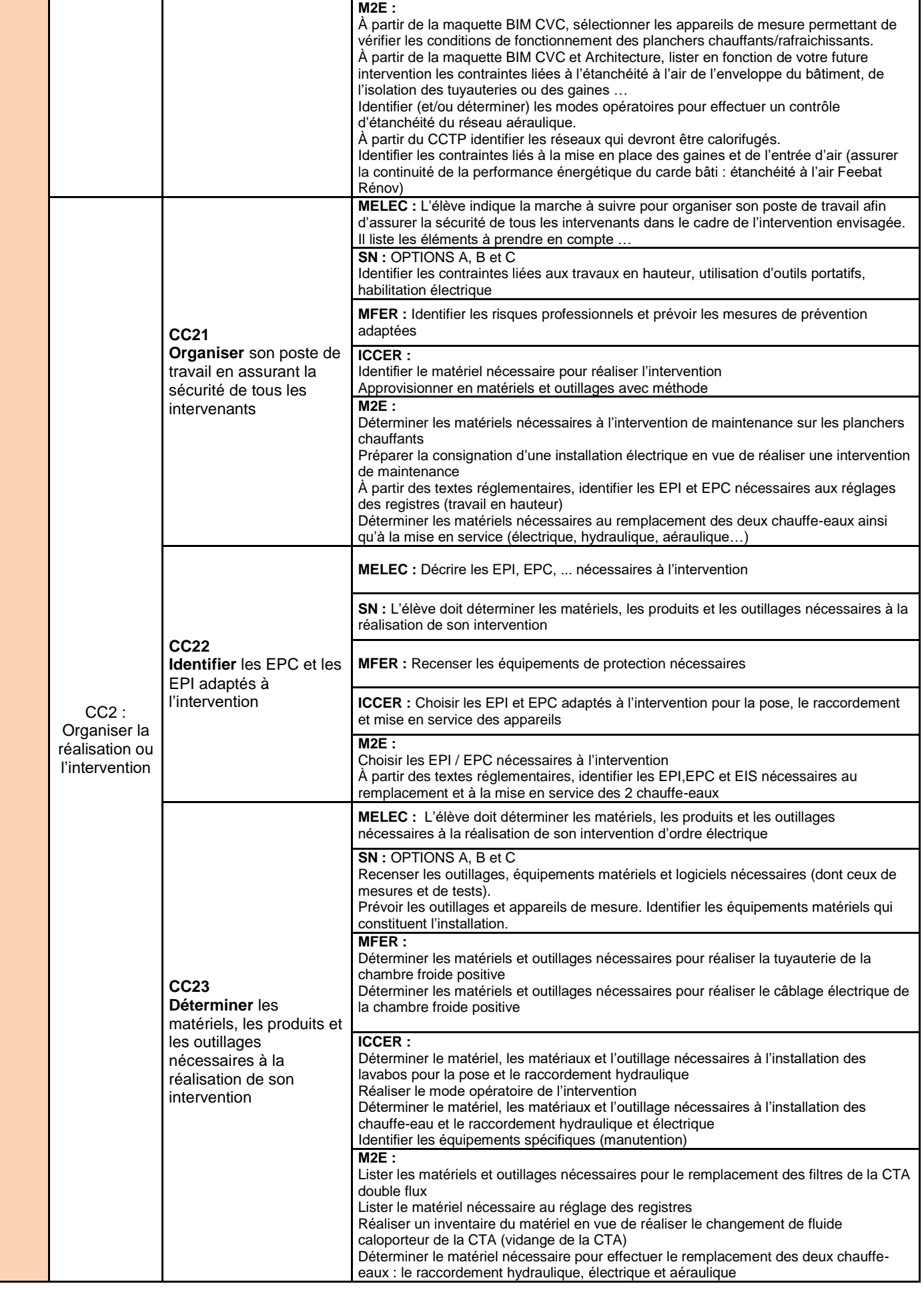

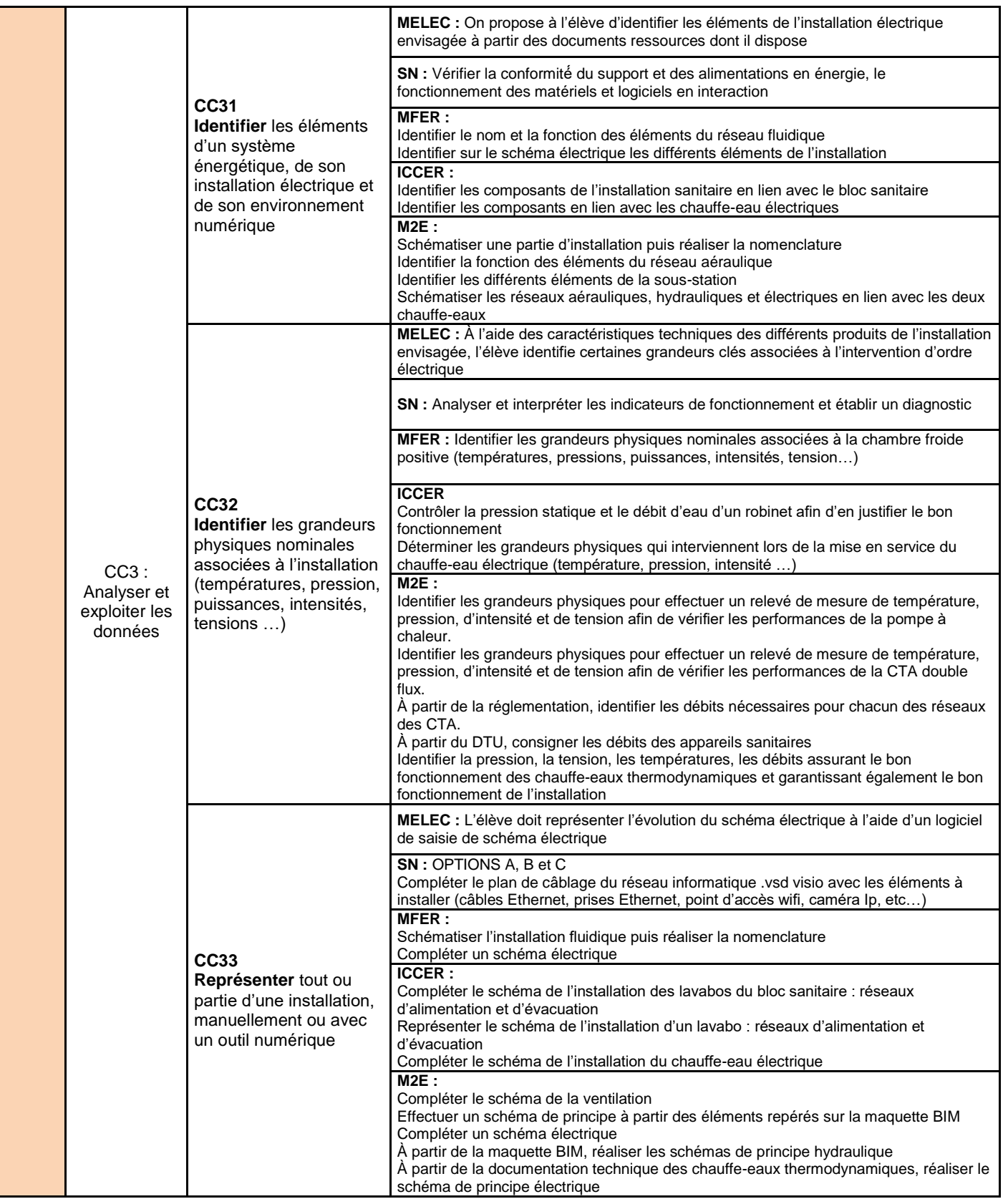

## <span id="page-20-0"></span>**ÉTAPE 3 – Scénarios proposés en fonction des ouvrages ou espaces ciblés**

Voir page suivante.

#### **TRANSFORMER** LE LYCÉE **Famille des métiers des transitions numérique et énergétique PROFESSIONNEL Groupe scolaire Germaine TILLION Toulouse** LES SPÉCIALITÉS DE BACCALAURÉAT **MELEC SN MFER ICCER MEE** ÉLÉMENTS D'OUVRAGES ÉTUDIÉS **Éclairage connecté basse Installation d'un accès Chambre froide négative Installation sanitaire du Systèmes de production d'eau consommation Wifi en salle de du groupe scolaire chaude sanitaire du groupe groupe scolaire. réunion/motricité scolaire.**  Les métiers de la filière 工廠 **Séquence 1 : Comment préparer son intervention ou sa réalisation ? CC11 : Collecter** les données nécessaires à l'intervention ou à la réalisation en utilisant les outils numériques **CC12 : Ordonner** les données nécessaires à l'intervention ou à la réalisation en tenant compte des interactions avec les autres intervenants **CC13 : Repérer** les contraintes liées à l'efficacité énergétique **CC21 : Organiser** son poste de travail en assurant la sécurité de tous les intervenants **CC22 : Identifier** les EPC et les EPI adaptés à l'intervention **CC23 : Déterminer** les matériels, les produits et les outillages nécessaires à la réalisation de son intervention **CC31 : Identifier** les éléments d'un système énergétique, de son installation électrique et de son environnement numérique **CC32 : Identifier** les grandeurs physiques nominales associées à l'installation (températures, pression, puissances, intensités, tensions, …) **CC33 : Représenter** tout ou partie d'une installation, manuellement ou avec un outil numérique **Séquence 2 : Comment mettre en œuvre une intervention ou une réalisation ? CC41 : Implanter** les matériels et les supports **CC42 : Réaliser** l'installation et/ou les modifications des réseaux fluidiques et/ou les câblages électriques **CC43 : Opérer** avec une attitude écoresponsable **CC51 : Contrôler** la conformité des réalisations sur les réseaux fluidiques et les installations électriques Compétences **CC52 : Déterminer** les réglages nécessaires pour obtenir le fonctionnement attendu du système travaillées **CC53 : Identifier** les modes opératoires des essais normatifs nécessaires à la mise en service des installations **CC61 : Appliquer** les mesures de prévention des risques professionnels **CC62 : Réaliser** les opérations de mise en service et/ou d'arrêt de l'installation **CC82 : Expliquer** l'état d'avancement des opérations, leurs contraintes et leurs difficultés **Séquence 3 : Comment conduire un équipement ou une installation pour améliorer l'efficacité énergétique ? CC63 : Réaliser** les mesures nécessaires pour valider le fonctionnement de l'installation **CC71 : Contrôler** les données d'exploitation (indicateurs, voyants…) par rapport aux attendus **CC92 : Expliquer** le fonctionnement et l'utilisation de l'installation au client et/ou à l'exploitant **Séquence 4 : Comment assurer le bon fonctionnement d'un équipement ou d'une installation ? CC91 : Interpréter** les informations du client et/ou l'exploitant sur ses besoins **CC72 : Constater** la défaillance

- **CC73 : Lister** des hypothèses de panne et/ou de dysfonctionnement
- **CC62 : Réaliser** les opérations de mise en service et/ou d'arrêt de l'installation
- **CC81 : Compléter** les documents techniques et administratifs
- **CC83 : Formuler** un compte-rendu, un rapport d'activité

#### **Séquence 2** *(extrait)* **Comment mettre en œuvre une intervention ou une réalisation ?** LES SPÉCIALITÉS DE BACCALAURÉAT **MELEC SN MFER ICCER MEE** ÉLÉMENTS D'OUVRAGES ÉTUDIÉS Réalisation de l'éclairage basse consommation dans un bureau ou une salle de classe Réalisation de la pose du câble Ethernet et de la prise RJ45 Réalisation de l'installation de l'évaporateur et son raccordement fluidique puis effectuer la mise en service Réalisation de la pose et des raccordements hydrauliques d'un lavabo puis effectuer la mise en service Réalisation du changement des 2 chauffe-eaux électriques par des chauffe-eaux thermodynamiques puis effectuer la mise en service **CC41 : Implanter les matériels et les supports**  Implanter le matériel en respectant les normes et les préconisations techniques du fabriquant. Les élèves procèdent à l'implantation de la goulotte, du câble et de la prise Ethernet tout en respectant les règles de l'art et la sécurité. Implanter l'évaporateur en respectant la réglementation et les préconisations techniques du fabricant Implanter le lavabo en respectant la réglementation (DTU) et les préconisations techniques du fabricant Implanter les chauffe-eaux en respectant la réglementation et les préconisations techniques du fabricant **CC42 : Réaliser l'installation et/ou les modifications des réseaux fluidiques et/ou les câblages électriques** Réaliser le câblage du circuit d'éclairage basse consommation en respectant les normes. Les élèves passent le câble Ethernet, et raccordent le matériel selon les règles de l'art. Réaliser les raccordements électriques et fluidiques de l'évaporateur Réaliser le façonnage et les assemblages nécessaires pour les raccordements aux réseaux fluidiques Réaliser les modifications électriques et fluidiques pour raccorder les 2 chauffe-eaux **CC43 : Opérer avec une attitude écoresponsable**. Utiliser le consommable sans gaspillage et trier les déchets et les évacuer de manière sélective. Les élèves minimisent l'utilisation de consommables par une réflexion préalable. Identifier les déchets et effectuer le tri sélectif suite à l'installation de l'évaporateur. Identifier les déchets et effectuer le tri sélectif suite à l'installation du lavabo Identifier les déchets et leur traitement suite au remplacement des chauffe-eaux (traitement équipement HS, traitement des emballages…) **CC51 : Contrôler la conformité des réalisations sur les réseaux fluidiques et les installations électriques** Effectuer les contrôles visuels, les absences de court-circuit, et les mesures sous tension assurant le bon fonctionnement de l'installation et du respect des normes en vigueur. Les élèves procèdent à un test de la liaison réalisée. Contrôler la conformité des réalisations fluidiques et électriques À partir de la documentation technique et du CCTP, contrôler la conformité de l'installation réalisée À partir de la documentation technique, effectuer les contrôles assurant la garantie fabricant

<span id="page-23-0"></span>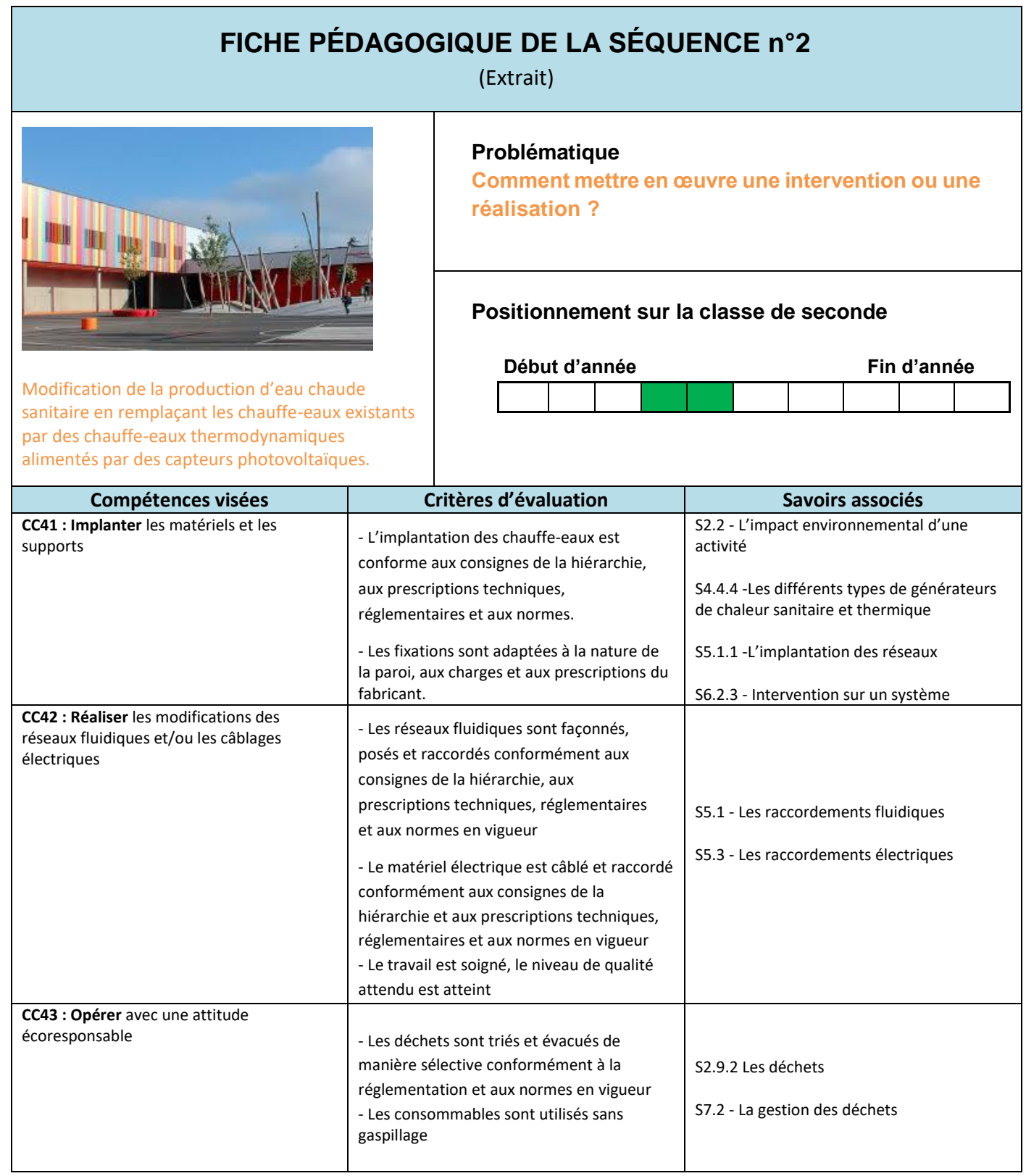

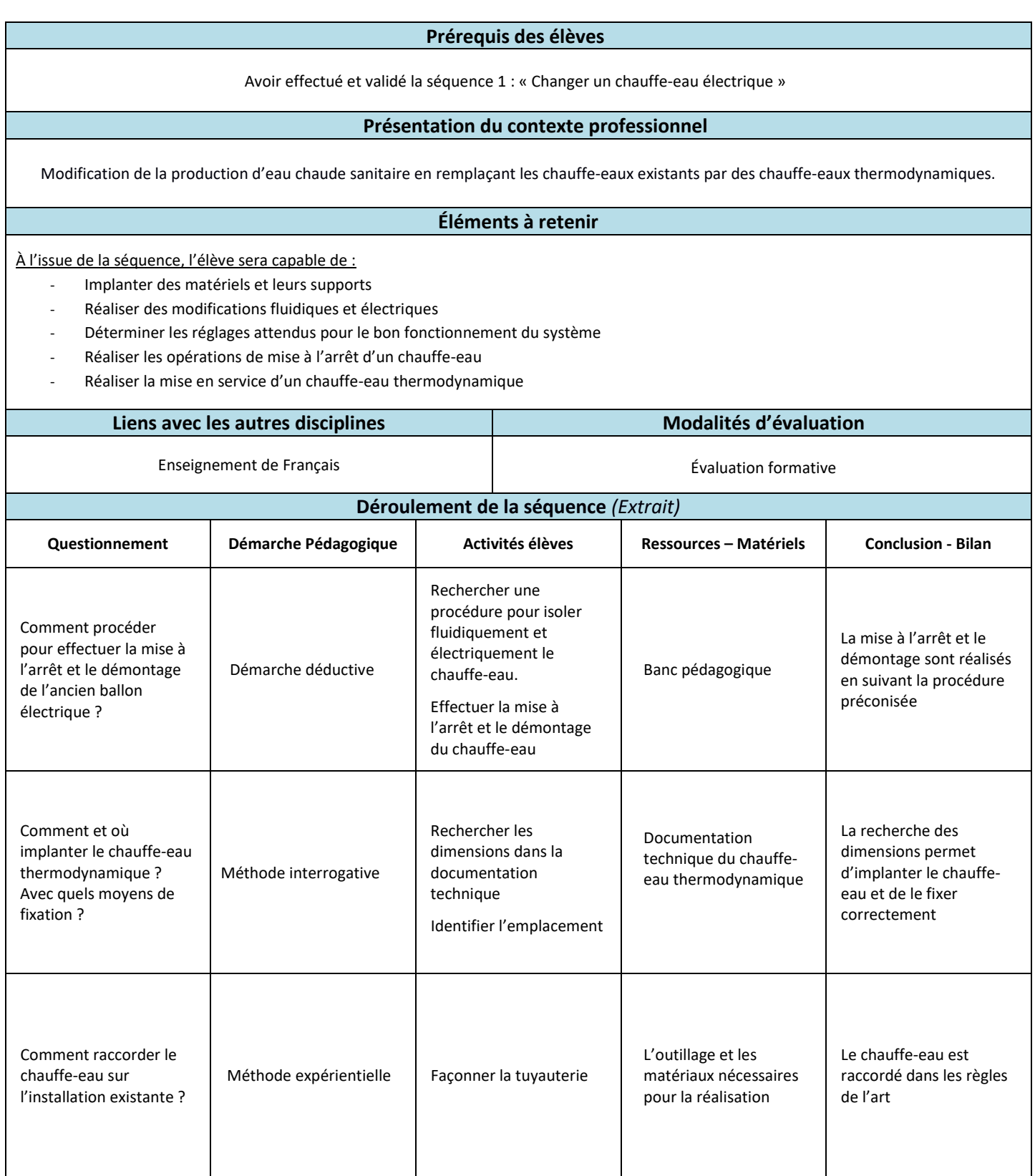

<span id="page-25-0"></span>**Groupe Scolaire « Germaine Tillion »**

**Toulouse**

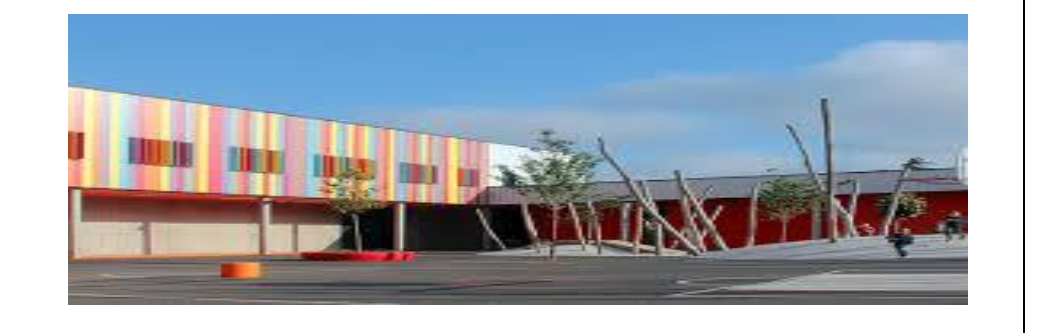

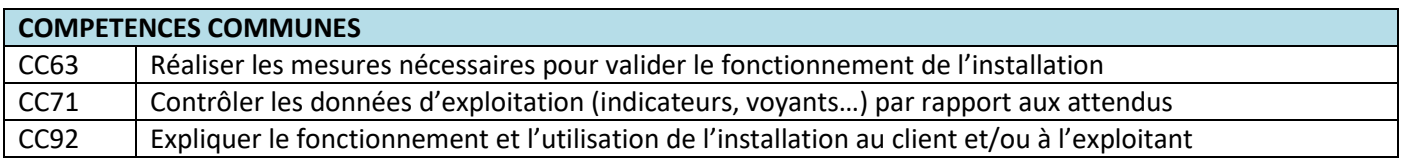

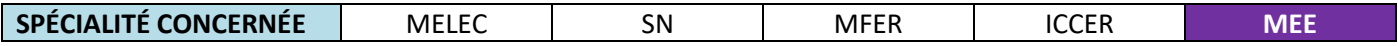

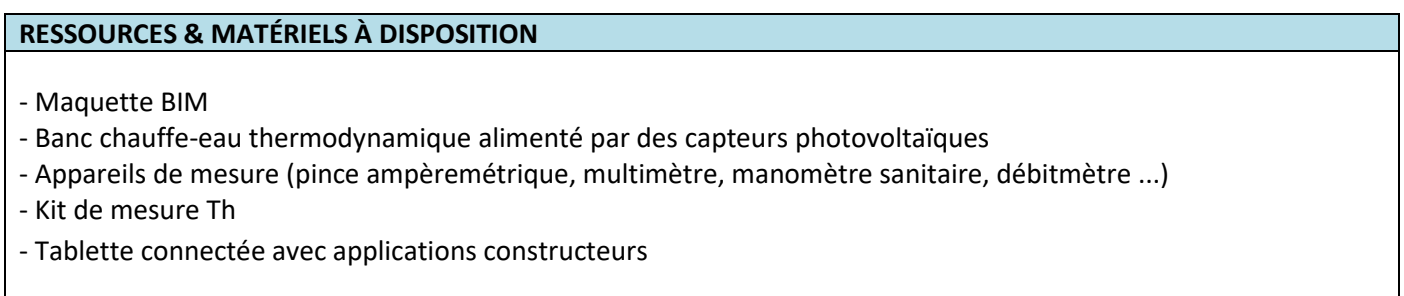

#### **DESCRIPTION ACTIVITÉ n°3** *(Extrait)*

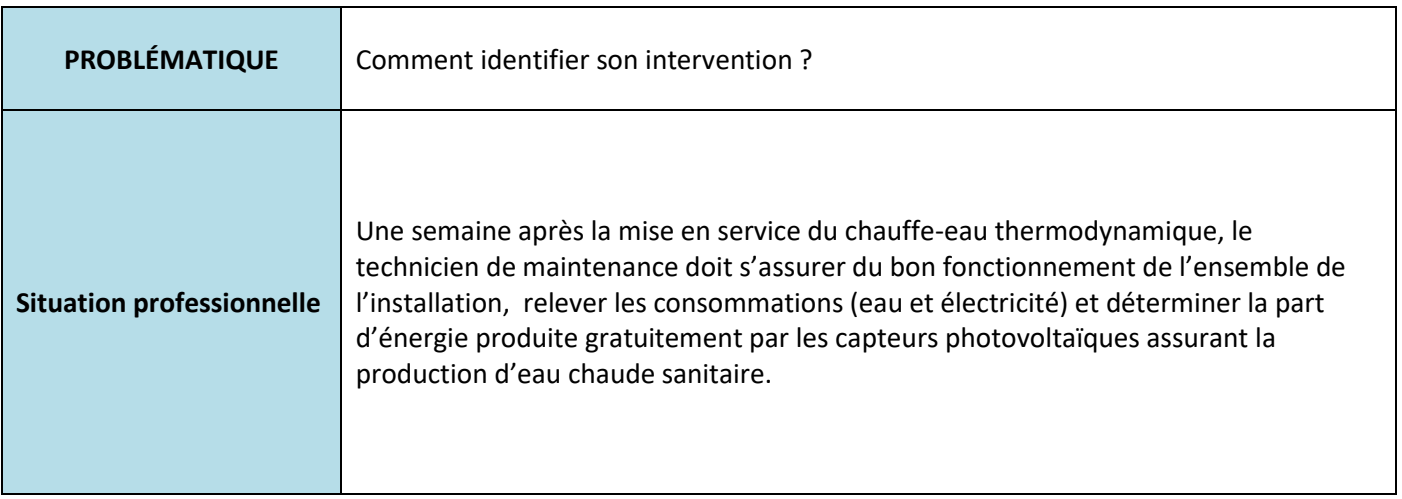

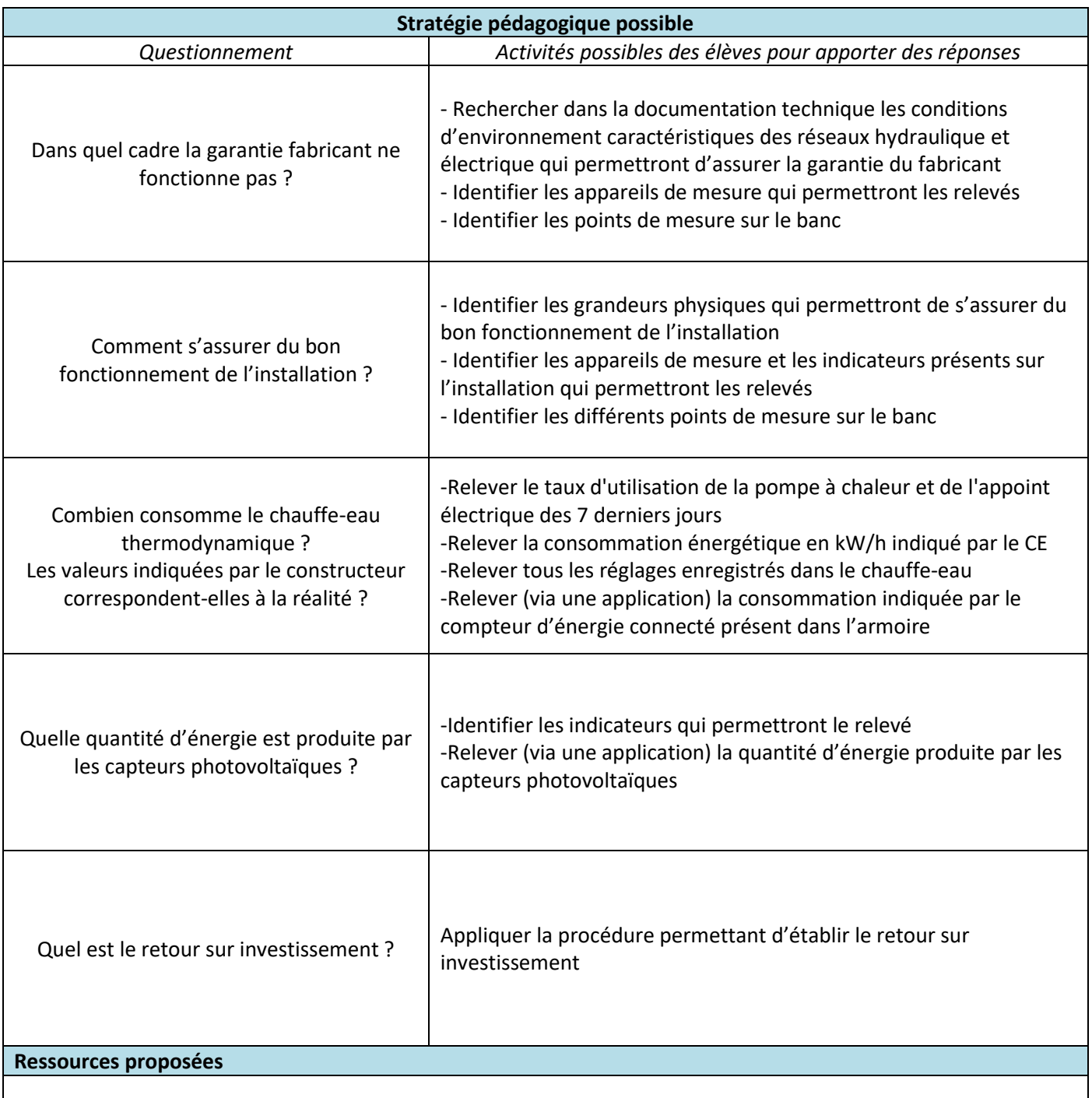

• Site internet : [https://www.photovoltaique.info](https://www.photovoltaique.info/)

#### **Documents disponibles**

• Maquette numérique : \*\*\*\*\* (formats ".ifc" et/ou ".rvt").

• Pièces écrites : CCTP - Notices de présentation du projet - Dossier technique (appareils de mesure, chauffe-eau thermodynamique, compteurs...)

• Maquettes : Architecture - CVC - ELE - PLO…

• Applications constructeurs

## <span id="page-27-0"></span>L'évaluation des compétences en classe de seconde

L'enseignement et l'évaluation par les compétences font partie du processus de formation mis en œuvre par chaque professeur dans une stratégie d'équipe disciplinaire et pédagogique.

Les évaluations sont des actions pédagogiques quotidiennes et ont plusieurs applications :

- repérer les compétences non maîtrisées afin de mettre en place des remédiations ;
- montrer à l'élève quelles sont les compétences à renforcer ou à développer pour l'impliquer davantage dans ses apprentissages ;
- montrer à l'élève les compétences maîtrisées et ses réussites pour le conforter dans ses apprentissages.

L'évaluation est un processus continu qui permet de mesurer les progrès des élèves tout au long de son cursus des trois années de formation du baccalauréat professionnel.

L'évaluation des compétences doit s'opérer dans des situations variées et complexes afin de bien vérifier la maîtrise de la compétence lors de la résolution d'un problème nouveau (concept de transférabilité). Une même compétence peut être évaluée par différents enseignants.

L'autoévaluation des élèves est le processus par lequel l'élève recueille des données et réfléchit à son propre apprentissage. L'élève aura une compréhension plus aboutie du dispositif d'évaluation mis en place. Il évalue ses progrès en matière de compétences, de connaissances et d'attitudes. Il est nécessaire de s'assurer que l'élève s'évalue selon des critères prédéfinis et explicites.

Il est indispensable d'avoir une traçabilité numérique des degrés d'acquisition et du parcours de formation de l'élève. L'équipe pédagogique s'inscrit ainsi naturellement dans une démarche qualité.

#### <span id="page-27-1"></span>**Suivi des élèves sur le cursus des trois années de formation du baccalauréat professionnel**

La progression de l'élève, tout au long des projets et des activités réalisées, est consignée dans un tableau de bord. L'outil confectionné par l'équipe pédagogique permet à l'élève d'observer sa progression d'activité en activité et consigne un niveau de performance graphique explicite. Ce suivi doit s'effectuer sur les trois années de formation : il intègre les compétences travaillées en seconde professionnelle de la famille.

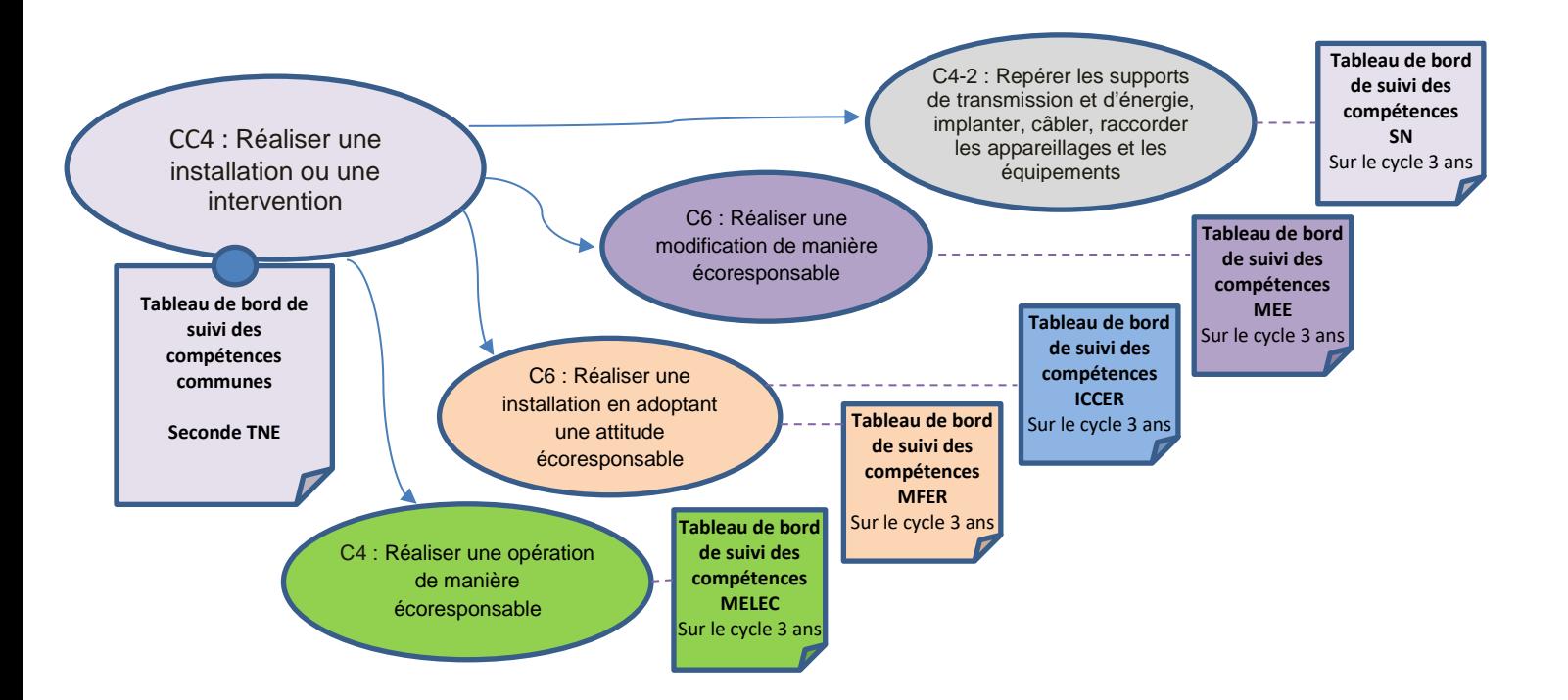

Le positionnement de chaque élève sur les compétences communes permettra d'identifier ses points forts pour le conforter, l'aider et l'accompagner dans le choix, notamment dans l'un des baccalauréats professionnels de la famille de métiers des transitions numérique et énergétique.

#### <span id="page-28-0"></span>**Vers un livret d'accompagnement de l'élève**

L'organisation de la classe de seconde famille de métiers va permettre à l'élève d'appréhender les premières compétences professionnelles utiles autour des différentes activités professionnelles proposées.

Ces compétences communes identifiées permettront à l'élève de se professionnaliser progressivement et d'affirmer son choix d'orientation.

En s'orientant vers une famille de métiers, l'élève a choisi un domaine qui lui plaît et il formulera des souhaits de spécialité à la fin de l'année de seconde. Pour l'aider dans la construction de ce projet d'orientation, un livret d'accompagnement, disponible sur le parcours m@gistère, est proposé aux équipes enseignantes.

Il sera un support indispensable lors du dialogue entre l'élève, sa famille et les membres de l'équipe éducative.

Ce livret permettra aux enseignants d'identifier, au fur et à mesure du déroulement de la formation en seconde, le niveau d'acquisition des compétences communes à travers les différentes séquences, les projets et le suivi des périodes de formation en milieu professionnel.

Le livret d'accompagnement n'est pas un outil d'évaluation mais a pour vocation d'offrir des pistes de réflexion, de valoriser le parcours de l'élève et de favoriser ainsi sa réussite.

Un lycée ne proposera pas toujours l'ensemble des spécialités de la famille de métiers TNE. Dans le livret, une cartographie de l'offre de formation locale, voire nationale est proposée pour favoriser et accompagner la mobilité des élèves vers un autre établissement à l'issue de la classe de seconde.

Enfin, la réalisation de projets permettra de proposer des activités situées aux interfaces des différents métiers. Dans le livret, des revues de projet sont suggérées pour permettre à l'élève, accompagné de l'équipe enseignante, de se positionner dans son projet d'orientation.

## <span id="page-28-1"></span>La construction du parcours de l'élève

La transformation de la voie professionnelle renforce l'accompagnement proposé aux élèves pour leur permettre une plus grande liberté de choix, de mieux personnaliser les parcours et de valoriser toutes les modalités de formation initiale (scolaire et apprentissage).

L'accompagnement est renforcé en voie professionnelle pour permettre aux élèves de consolider leurs apprentissages et un temps dédié à l'orientation est mis en place pour la construction de leur projet. En classe de seconde, les heures de « consolidation, accompagnement personnalisé et préparation à l'orientation » représentent 90 heures sur l'année scolaire.

## <span id="page-28-2"></span>**L'entrée en classe de seconde**

Pour un établissement accueillant plus d'une division de seconde de la famille de métiers des transitions numérique et énergétique, il est recommandé de répartir les élèves au sein de divisions identifiées via une appellation générique commune.

Pour autant, la configuration des ateliers et laboratoires présents dans l'établissement, au titre des différents diplômes proposés en première et terminale, implique une réflexion sur l'organisation pédagogique : constitution des équipes enseignantes prenant en charge les enseignements professionnels des classes de seconde, affectation des plateaux techniques dans l'emploi du temps des divisions de seconde de la famille de métiers, conception d'une progression pédagogique.

Le principe de la professionnalisation des jeunes dans une logique de famille des métiers se fonde sur la définition d'une progression pédagogique qui cible les compétences communes identifiées pour la famille de métiers et pouvant être développées dans les environnements techniques correspondant aux spécialités de la famille des métiers. Ces compétences communes constituent le point cardinal qui rassemble les différentes divisions de seconde et qui garantissent une professionnalisation dès la classe de seconde. Si un plateau technique unique permet d'accueillir les différentes divisions pour déployer une progression pédagogique centrée sur la démarche de projet, la configuration est alors idéale. Si les contraintes sont telles que les divisions sont accueillies sur des espaces de formation techniques disjoints, la formation en seconde relève alors d'une progression pédagogique visant à acquérir les compétences communes et adossée aux environnements techniques accueillant chaque division.

#### <span id="page-29-0"></span>**Préparer une orientation réussie en fin d'année**

Au cours de la classe de seconde, un élève est amené à découvrir différents champs professionnels et secteurs d'activités. Selon les spécialités de baccalauréat professionnel proposées par un établissement, plusieurs cas de figure peuvent être rencontrés et conduire à développer les compétences communes dans un champ particulier. En effet :

- soit l'élève développe un intérêt pour le champ professionnel présent dans l'établissement. Ceci le conduit à consolider ses choix à la fois en termes de spécialité de baccalauréat professionnel et en termes d'établissement dans lequel il suit sa classe de seconde par famille de métiers ;
- soit l'élève développe un intérêt pour un champ professionnel connexe (au sens de la famille de métiers) qui n'est pas proposé dans l'établissement au sein duquel il suit sa classe de seconde par famille de métiers. Une orientation réussie ne devient réalité que si la démarche de projet proposée le conduit à découvrir par le biais des activités mises en place, des revues de projet, le ou les champs qui suscitent son intérêt. Dans ce cas, il convient également d'accompagner cette prise de décision par des choix pertinents d'entreprise(s) d'accueil pour les périodes de formation en entreprise, ainsi que par les dispositions prévues dans le cadre de l'accompagnement à l'orientation.

#### <span id="page-29-1"></span>**L'accompagnement à l'orientation en seconde**

Un [vade-mecum « l'accompagnement à l'orientation en voie professionnelle »](https://cache.media.eduscol.education.fr/file/Orientation/31/5/Vademecum_accompagnement-orientation_LyceePro_1192315.pdf) à destination des équipes pédagogiques et éducatives précise les objectifs, les repères et propose des ressources pédagogiques. Les éléments suivants sont extraits de ce document.

L'accompagnement à l'orientation vise ainsi trois objectifs pédagogiques :

- appréhender les principes de fonctionnement et la diversité du monde économique et professionnel ainsi que les perspectives d'insertion offertes par la spécialité ou la famille de métiers ;
- connaître les possibilités de poursuite d'études post-baccalauréat professionnel ;
- élaborer son projet d'orientation scolaire et professionnelle.

Le schéma de progression suivant est une proposition d'organisation de l'année scolaire en classe de seconde professionnelle par famille de métiers. La temporalité de la mise en œuvre des trois axes proposés relève de la progression choisie par le professeur en lien avec le projet d'établissement et l'intervention des régions :

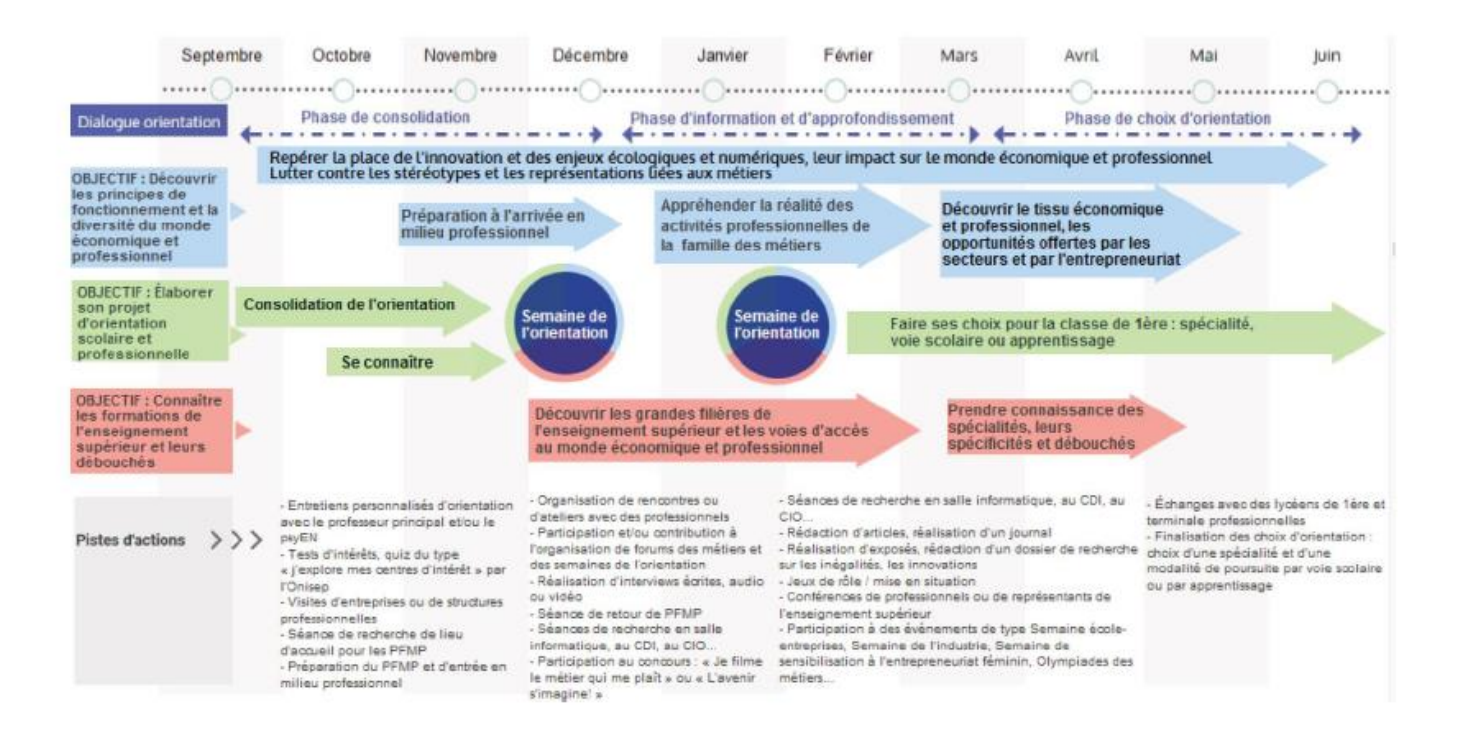

Le parcours réussi des élèves en baccalauréat professionnel implique nécessairement que ces derniers soient accompagnés au plus près dans la construction de leur projet d'orientation et professionnel et ce, dès le collège. Les équipes éducatives de tous les établissements concernés, dont les professeurs principaux, ainsi que les parents doivent nécessairement être associés à la mise en œuvre d'actions diversifiées et enrichies pour favoriser la construction progressive du projet professionnel de l'élève.

En lycée professionnel, l'accompagnement de l'élève dans la construction de son projet devra prendre en compte également les conditions à l'exercice du métier (santé, mobilité, posture de travail, lieu d'exercice, aspects relationnels, horaires, etc.).

Différentes ressources peuvent être mobilisées pour alimenter le parcours d'orientation de l'élève au cours de la classe de seconde.

Les différents métiers correspondant aux débouchés des diplômes de la famille des métiers TNE peuvent être présentés à l'aide, entre autres, de courtes vidéos présentes sur le web comme par exemple<sup>1</sup> (liste non exhaustive) :

- mon métier c'est [: technicien\(ne\) frigoriste](https://www.youtube.com/watch?v=sglhWHZs1yo) ;
- mon métier [: technicien\(ne\) entretien chauffage](https://www.youtube.com/watch?v=PzdYSsN1k18) ;
- mon métier [: c'est électricien\(ne\)](https://www.youtube.com/watch?v=mi6KO3_McQ8) ;

 $\overline{\phantom{a}}$ 

- [mon métier c'est: monteur-câbleur en équipements électriques](https://www.youtube.com/watch?v=WzofmGhrf0k) ;
- [mon métier c'est : électricien\(ne\) lignes et réseaux](https://www.youtube.com/watch?v=9lgLxgTafhU) ;
- [mon métier c'est: électricien\(ne\) de maintenance](https://www.youtube.com/watch?v=nWTFfzJtkxs) ;
- mon métier c'est : technicien(ne) [de maintenance en appareils électroménagers](https://www.youtube.com/watch?v=N7xhkqQRqQA) ;
- mon métier c'est [: technicien\(ne\) en système de surveillance intrusion et de vidéo protection](https://www.youtube.com/watch?v=NkTA_dQhjWI) ;
- [mon métier c'est : technicien\(ne\) de maintenance en électronique](https://www.youtube.com/watch?v=bkRxQhpWKpc) ;
- mon métier c'est [: technicien\(ne\) de maintenance informatique](https://www.youtube.com/watch?v=KfeYwilh_HY) ;
- ou autres vidéos ou supports d'information sur les métiers de la famille.

<sup>&</sup>lt;sup>1</sup> Courtes vidéos réalisées par l'Office Wallon de la formation professionnelle et de l'emploi (Forem), l'institut wallon de formation en alternance et des indépendants et petites et moyennes entreprises (IFAPME) et l'Agence nationale pour la formation professionnelle des adultes (Afpa)

La présentation des différents métiers du bassin d'emploi peut être aussi réalisée avec des professionnels des différents secteurs d'activités de la famille des métiers des transitions numérique et énergétique.

Parallèlement, un travail consistant à amener les élèves à se projeter progressivement sur ces métiers peut s'appuyer sur un ensemble de leviers, tels que :

- les éléments liés à la scolarité passée de l'élève : livret scolaire unique (LSU) (pour évaluer le degré de maîtrise des différents domaines du socle commun de connaissances, de compétences et de culture), les résultats au diplôme national du brevet (DNB), au certificat de formation générale (CFG) et au socle commun ;
- le stage de découverte réalisé en classe de troisième ;
- le projet professionnel de l'élève
- entretien individuel pour mesurer le projet professionnel de l'élève ;
- la rencontre avec les parents ;
- la semaine d'intégration en lycée professionnel : les acquis de l'élève mesurés lors des premières situations d'enseignement et/ou d'évaluations faites en classe EG et EP.
- des tests de positionnement : connaissances scolaires, compétences de littératie et numératie, éléments de motivation ;
- la réalisation d'un projet au cours de l'année de seconde ;
- la découverte des différents environnements et plateaux techniques présents dans l'établissement.

Ce travail permet de mesurer le degré de construction du projet de l'élève et d'apporter un éclairage sur le choix de son parcours de formation.

## <span id="page-32-0"></span>Les usages du numérique

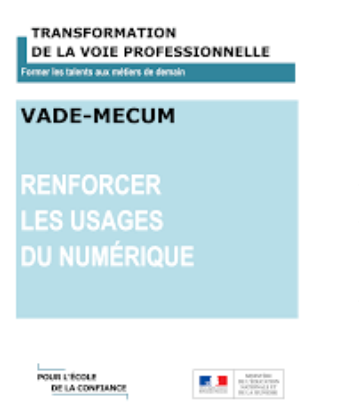

Le [vade-mecum intitulé « renforcer les usages du numérique](https://eduscol.education.fr/2224/transformer-le-lycee-professionnel) » précise que : « *La transformation de la voie professionnelle doit permettre à chaque élève de construire les compétences qui en feront un professionnel reconnu et un citoyen éclairé. Elle doit aussi l'aider à poser les bases d'un parcours de formation tout au long de la vie. Pour atteindre ces différents objectifs, les usages du numérique sont devenus essentiels.* » (…)

*« Le numérique est lié à la transformation de la voie professionnelle pour au moins trois raisons : - la possibilité d'offrir de nouvelles modalités pédagogiques en classe avec le numérique afin de mieux former les élèves d'aujourd'hui et de demain. Le numérique doit être placé au service de l'amélioration des conditions d'apprentissage des élèves, de la consolidation des acquis, du suivi du développement des compétences, de la construction d'un parcours (dimension de scolarisation) ;* 

*- la préparation des élèves au numérique pour une insertion dans une société largement digitalisée, avec de nouvelles normes de communication, de moyens d'accès à l'information qu'il faut utiliser avec discernement. Renforcer les usages du numérique en LP, c'est donner les moyens aux élèves de s'insérer durablement dans la société en limitant le risque d'être exposés à ce que l'on nomme déjà la fracture numérique liée à l'illectronisme (dimension de socialisation) ;* 

*- la nécessité d'apporter une réponse à la digitalisation des activités et à la nouvelle organisation des métiers. Les formations professionnelles se doivent de former pour et par le numérique pour préparer*  les élèves à des activités professionnelles fortement modifiées par la diffusion du numérique et le *développement de nouveaux usages. Tous les métiers du public au privé, du tourisme au transport en passant par l'industrie, le commerce, la santé, la banque, ou encore l'agriculture sont modifiés par la transformation numérique. Les enjeux portent à la fois sur la formation initiale et sur la formation continue. C'est bien là que se trouve la spécificité essentielle des lycées professionnels en matière d'usages du numérique (dimension de professionnalisation). »* 

Les compétences transversales liées aux usages du numérique doivent être évaluées.

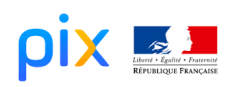

« La plateforme PIX d'entraînement et de certification du cadre de référence des compétences numériques Pix est un service public gratuit en ligne de positionnement, d'évaluation, et de certification des compétences numériques.

Accessible sur inscription, il permet à chaque apprenant d'évaluer ses connaissances et ses compétences numériques selon 8 niveaux sur les 5 grands domaines du cadre de référence des compétences numériques. Les tests permettent de mesurer les savoir-faire numériques et la capacité à identifier les enjeux du numérique. https://pix.fr/. Pix remplace le B2i et a été généralisé à la rentrée 2019-2020 pour tous les élèves de France de 3ème et de Terminale. »

La transition numérique affecte les usages, les activités professionnelles et les formations. En effet, la place des usages du numérique dans les formations professionnelles est essentielle car ces usages conditionnent la construction de compétences qui apparaissant comme déterminantes dans le recrutement, dans l'exercice d'une activité et permettent de concilier des objectifs d'insertion professionnelle et de construction d'un citoyen.

La formation initiale et continue pour accompagner l'évolution des compétences et des métiers doit donc s'adapter pour relever les défis de demain.

La transformation numérique questionne aussi la forme scolaire car les usages pédagogiques du digital construisent une autre relation entre enseignants et élèves. Elle permet de développer des approches participatives et collaboratives, dans et hors la classe, l'engagement et l'autonomie des élèves pour des apprentissages de qualité car elle place ou nécessite de placer l'élève en situation d'apprendre à apprendre.

La contribution des diplômes professionnels à l'insertion est fortement liée à l'environnement numérique mobilisé en formation et aux usages développés dans le cadre des activités réalisées. La construction des compétences s'inscrit dans un environnement professionnalisé et l'ancrage dans des situations laisse une place importante au numérique.

Les compétences à développer sont les suivantes :

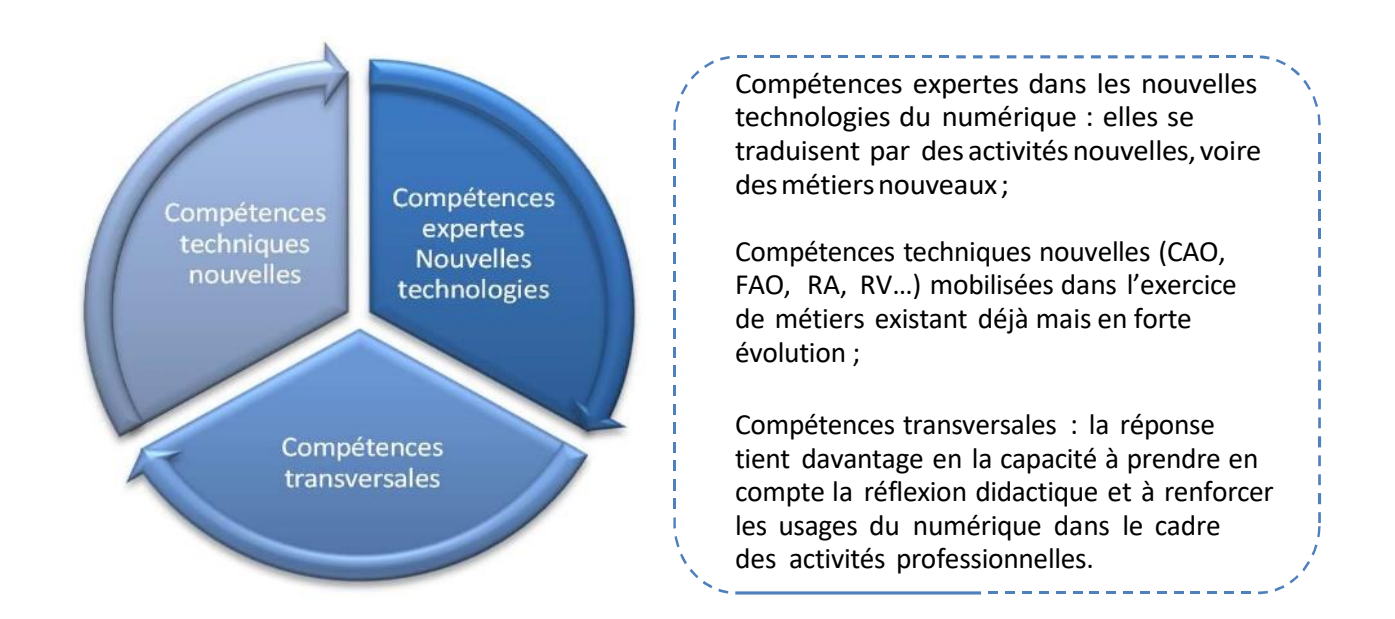